#### **МИНОБРНАУКИ РОССИИ ФЕДЕРАЛЬНОЕ ГОСУДАРСТВЕННОЕ БЮДЖЕТНОЕ ОБРАЗОВАТЕЛЬНОЕ УЧРЕЖДЕНИЕ ВЫСШЕГО ОБРАЗОВАНИЯ «ВОРОНЕЖСКИЙ ГОСУДАРСТВЕННЫЙ УНИВЕРСИТЕТ ИНЖЕНЕРНЫХ ТЕХНОЛОГИЙ»**

### **УТВЕРЖДАЮ**

Проректор по учебной работе

(подпись)

Василенко В.Н.<br>
(Ф.И.О.)

«25» мая 2023 г.

 ДОКУМЕНТ ПОДПИСАН ЭЛЕКТРОННОЙ ПОДПИСЬЮ

Сертификат: 00A29CA99D98126F4EB57F6F989D713C88 Владелец: Василенко Виталий Николаевич Действителен: с 07.07.2022 до 30.09.2023

# РАБОЧАЯ ПРОГРАММА **Д И С Ц ИП ЛИ НЫ**

# **Администрирование вычислительных сетей**

Направление подготовки

09.03.03 Прикладная информатика

Направленность (профиль) подготовки

**Цифровизация бизнес-процессов**

Квалификация выпускника

**Бакалавр**

Воронеж

#### 1. Цели и задачи дисциплины

1. Целью освоения дисциплины «Администрирование вычислительных сетей» является формирование компетенций обучающегося в области профессиональной деятельности и сфере профессиональной деятельности:

- 06 Связь, информационные и коммуникационные технологии (в сфере исследования, разработки, внедрения и сопровождения информационных технологий и систем).

Дисциплина направлена на решение задач профессиональной деятельности следующих типов:

производственно-технологический;

организационно-управленческий:

проектный.

Программа составлена в соответствии с требованиями Федерального государственного образовательного стандарта высшего образования по направлению подготовки 09.03.03 Прикладная информатика.

#### $2.$ Перечень планируемых результатов обучения, соотнесенных с планируемыми результатами освоения образовательной программы

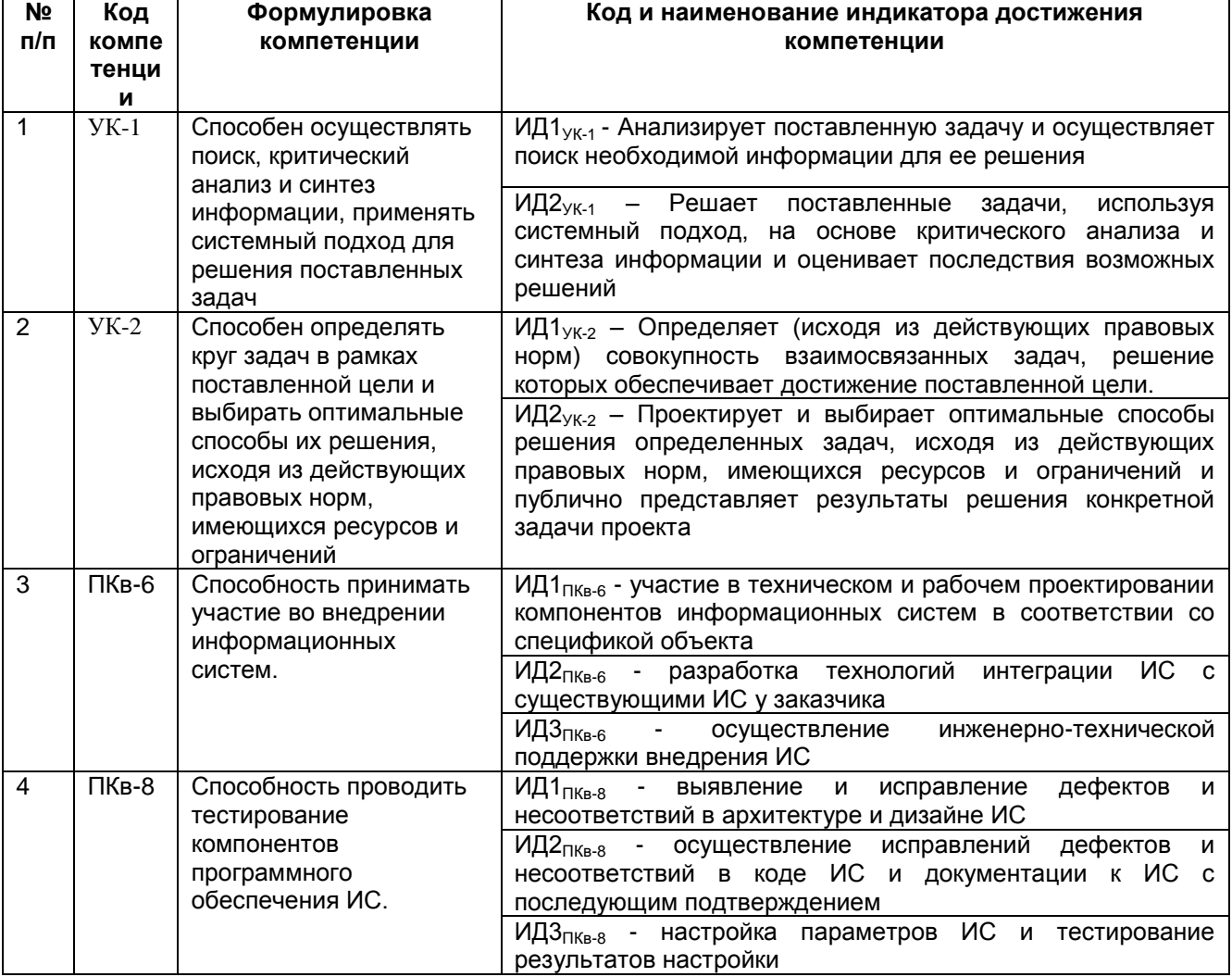

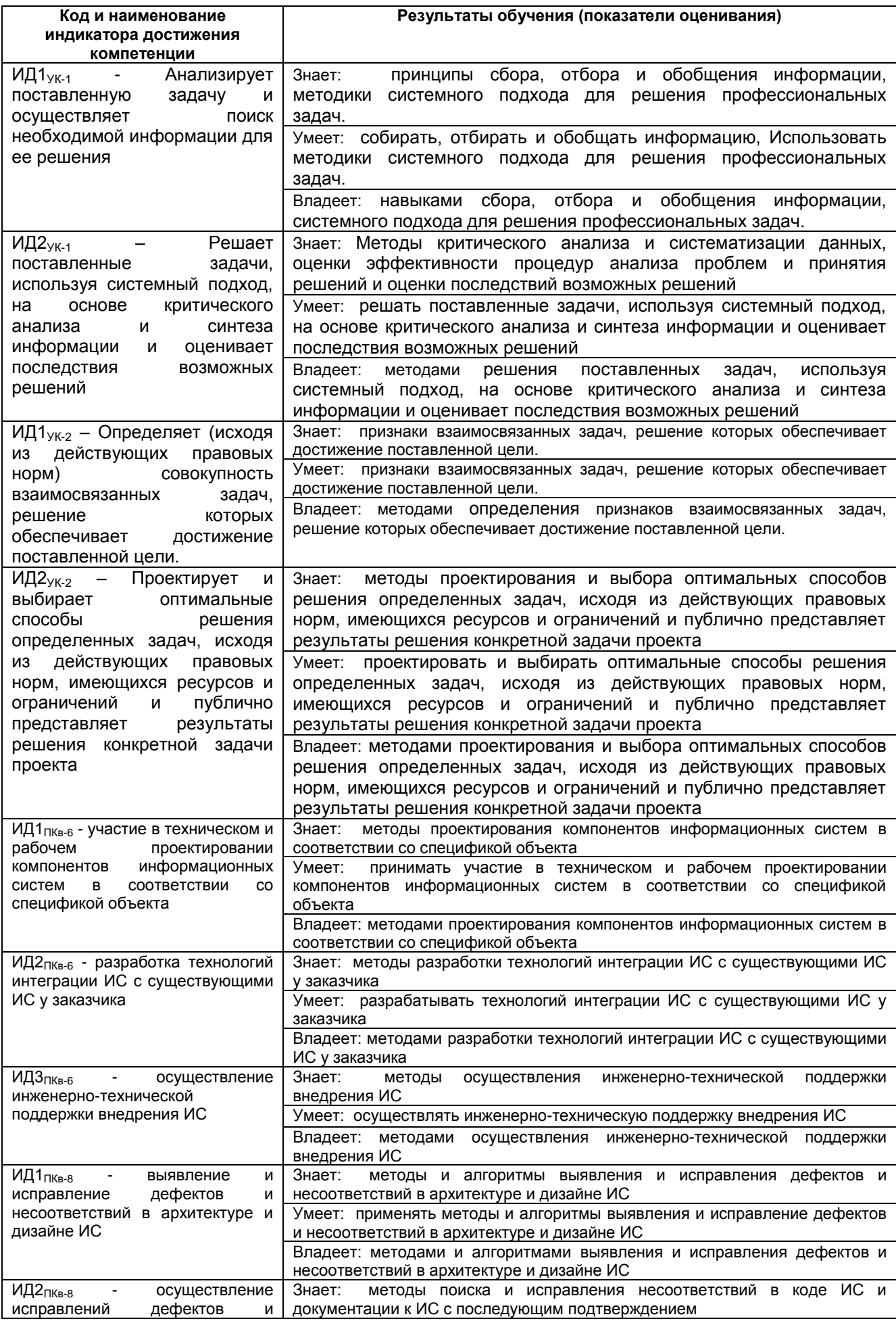

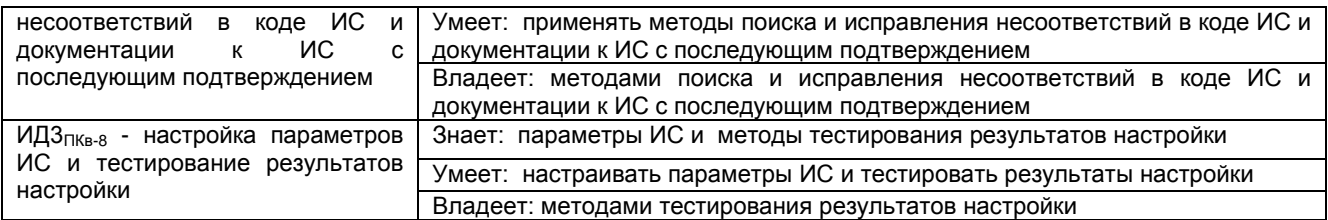

#### 3. Место дисциплины в структуре ООП ВО

Дисциплина относится к части, формируемой частниками образовательных отношений Блока 1 ООП. Дисциплина является обязательной к изучению.

Изучение дисциплины основано на знаниях, умениях и навыках, полученных при изучении обучающимися дисциплины «Информационные системы и технологии».

Дисциплина является предшествующей для изучения «Производственная практика, эксплуатационная практика».

#### 4. Объем дисциплины и виды учебной работы

Общая трудоемкость дисциплины (модуля) составляет 5 зачетных единиц.

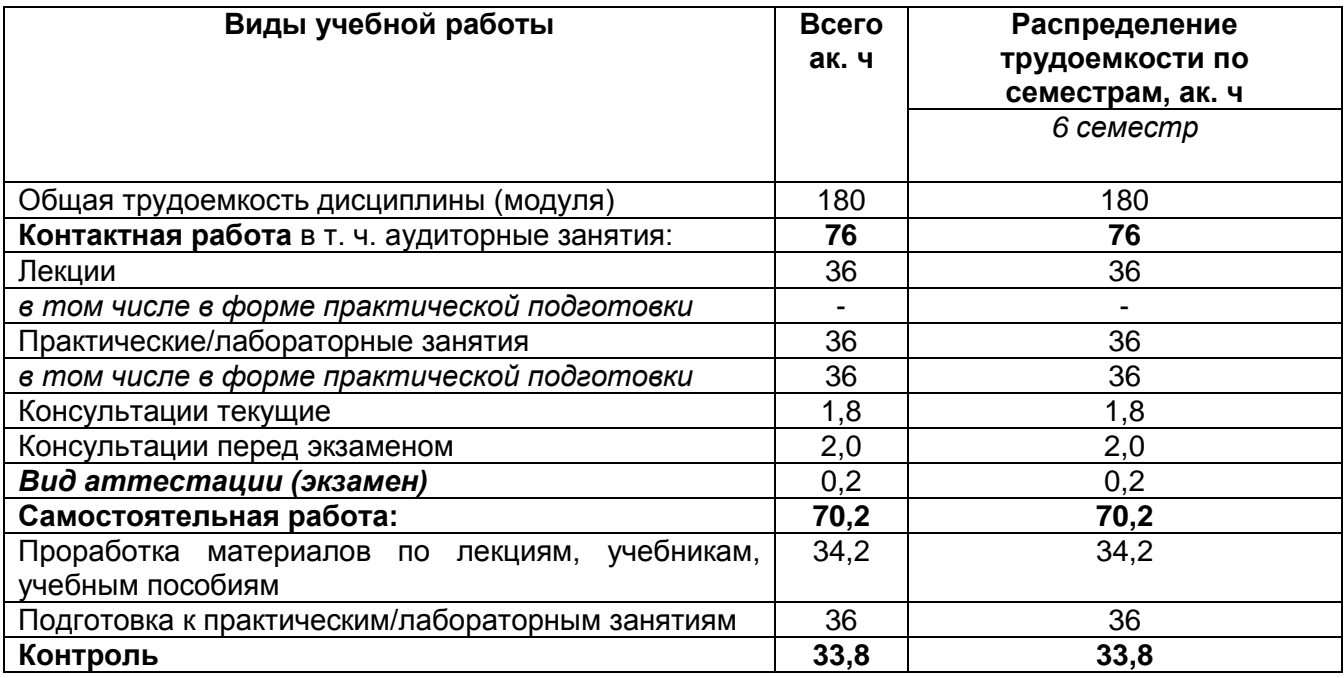

#### 5 Содержание дисциплины, структурированное по темам (разделам) с указанием отведенного на них количества академических часов и видов учебных занятий

5.1 Содержание разделов дисциплины

| Nº<br>п/п | Наименование<br>раздела<br>ДИСЦИПЛИНЫ        | Содержание раздела<br>(указываются темы и дидактические единицы)                                                                                                    | Трудоемкость раздела,<br>акад. ч |
|-----------|----------------------------------------------|----------------------------------------------------------------------------------------------------|----------------------------------|
|           | Администрирование<br>вычислительных<br>сетей | Подключение линий связи и коды<br>передачи<br>информации. Пакеты,<br>протоколы и<br>методы<br>управления обменом.<br>Методы<br>управления<br>обменом в топологии "звезда" и "кольцо".<br>Модель OSI и аппаратура локальных сетей",<br>уровни. Сетевые<br>Верхние<br>протоколы.<br>Старейшие стандартные<br>Протоколы<br>сети.<br>сетевого уровня. | 118                              |
| 2         | Безопасность                                 | Wireshark.<br>Анализатор<br>Структура<br>пакетов                                                                                                    | 24,2                             |

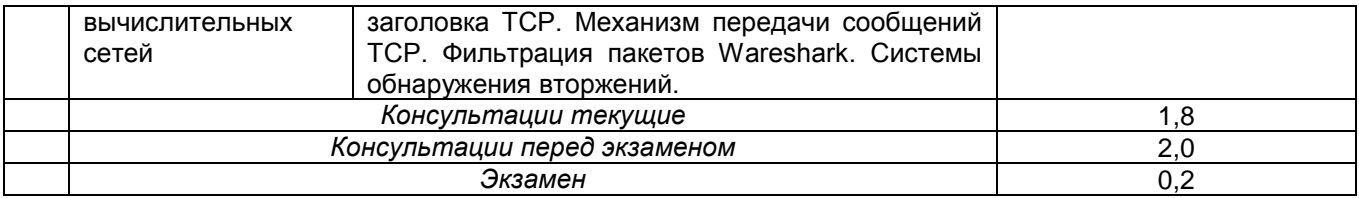

#### **5.2 Разделы дисциплины и виды занятий**

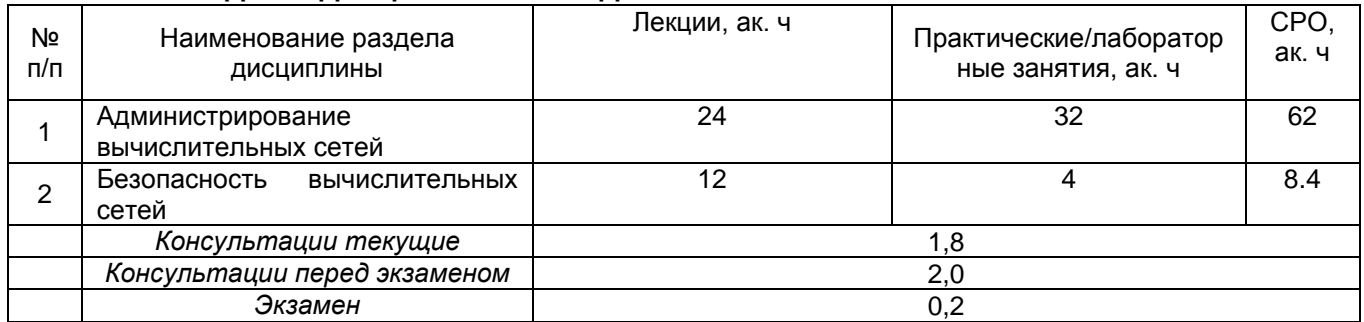

# 5.2.1 Лекции

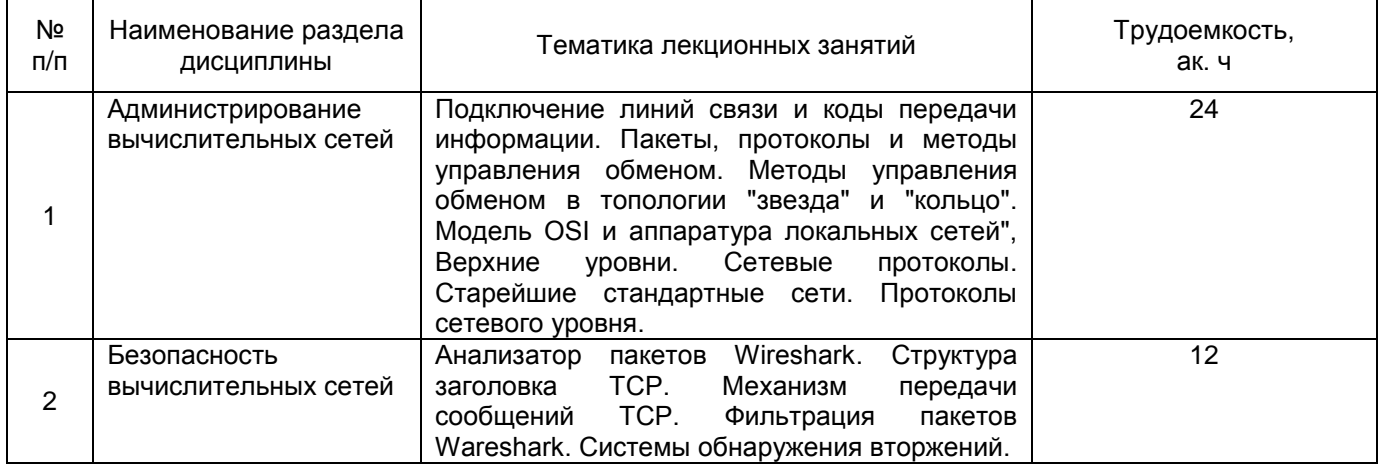

#### 5.2.2 Практические занятия

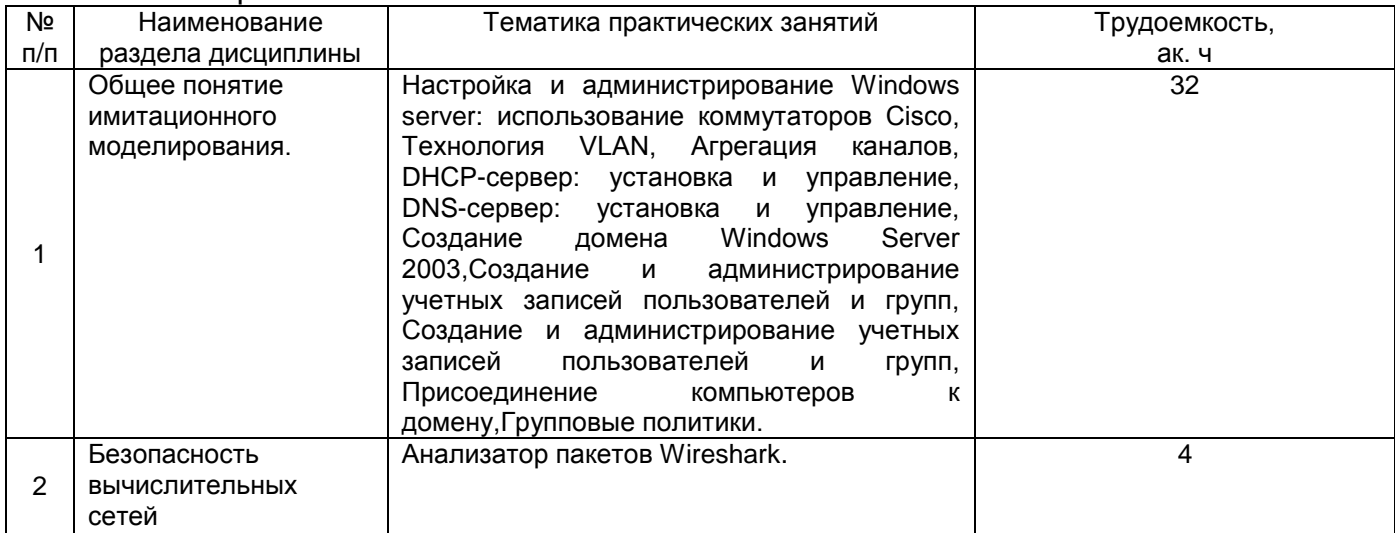

# 5.2.3 Лабораторный практикум не предусмотрен

| Nº<br>п/п | Наименование<br>раздела дисциплины         | Вид СРО                                                                         | I рудоемкость,<br>ак. ч |
|-----------|--------------------------------------------|---------------------------------------------------------------------------------|-------------------------|
|           | Администрирование<br><b>ВЫЧИСЛИТЕЛЬНЫХ</b> | Проработка<br>учебным<br>учебникам.<br>материалов<br>лекциям.<br>по<br>пособиям | 30                      |
|           | сетей                                      | Подготовка к практическим занятиям                                              | 32                      |
|           | Администрирование<br>вычислительных        | Проработка<br>учебным<br>материалов по лекциям,<br>учебникам,<br>пособиям       | 4.2                     |
|           | сетей                                      | Подготовка к практическим занятиям                                              |                         |

5.2.4 Самостоятельная работа обучающихся

#### **6 Учебно-методическое и информационное обеспечение дисциплины (модуля)**

Для освоения дисциплины обучающийся может использовать:

#### **6.1 Основная литература**

1. Олифер, В. Г. Компьютерные сети [Текст] : принципы, технологии, протоколы : учебное пособие для студ. вузов (гриф МО) / В. Г. Олифер, Н. А. Олифер. - 4-е изд. - СПб. : ПИТЕР, 2015. - 944 с. : ил. - (Учебник для вузов ; Стандарт третьего поколения). - 19 экз. - Библиогр.: с. 917. - ISBN 978-5-496-00004-8 : 658-00.

2. Олифер, В. Г. Компьютерные сети [Текст] : принципы, технологии, протоколы : учебное пособие для студ. вузов (гриф МО) / В. Г. Олифер, Н. А. Олифер. - 4-е изд. - СПб. : ПИТЕР, 2014. - 944 с. : ил. - (Учебник для вузов ; Стандарт третьего поколения). - 1 экз. - Библиогр.: с. 917. - ISBN 978-5-496-00004-8 : 658-00.

3. Калачев, А. Аппаратные и программные решения для беспроводных сенсорных сетей: курс / А. Калачев. – 2-е изд., исправ. – Москва : Национальный Открытый Университет «ИНТУИТ», 2016. – 241 с. : ил. – Режим доступа: по подписке. – URL: https://biblioclub.ru/index.php?page=book&id=428988 (дата обращения: 07.05.2021). – Библиогр. в кн. – Текст : электронный.

#### **6.2 Дополнительная литература**

1. Олифер, В.Г. Основы сетей передачи данных: вводный курс / В.Г. Олифер, Н.А. Олифер ; Национальный Открытый Университет "ИНТУИТ". – Москва : Интернет-Университет Информационных Технологий (ИНТУИТ), 2003. – 192 с. : ил., схем. – Режим доступа: по подписке. – URL: https://biblioclub.ru/index.php?page=book&id=234533 (дата обращения: 07.05.20219). – Текст : электронный.

2. Гусева, А.И. Сети и межсетевые коммуникации: Windows 2000 / А.И. Гусева. – Москва : Диалог-МИФИ, 2002. – 257 с. : табл., схем., ил. – Режим доступа: по подписке. – URL: https://biblioclub.ru/index.php?page=book&id=136075 (дата обращения: 07.05.2019). – Библиогр.: с. 244. – ISBN 5-86404-171-8. – Текст : электронный.

#### **6.3 Перечень учебно-методического обеспечения для самостоятельной работы обучающихся**

1. Арапов, Д. В. Проектирование вычислительных сетей [Текст] : методические указания к практическим работам № 1-5 для студентов, обучающихся по направлению 09.03.03 – «Прикладная информатика», очной формы обучения / Д. В. Арапов, В. В. Денисенко; ВГУИТ, Кафедра информационных технологий, моделирования и управления. - Воронеж : ВГУИТ, 2017. - 32 с. - 26 экз. + Электрон. ресурс.

2. Арапов, Д. В. Проектирование вычислительных сетей [Текст] : методические указания к практическим работам № 6-8 для студентов, обучающихся по направлению 09.03.03 - «Прикладная информатика», очной формы обучения / Д. В. Арапов, В. В.

Денисенко; ВГУИТ, Кафедра информационных технологий, моделирования и управления. - Воронеж : ВГУИТ, 2017. - 32 с. - 26 экз. + Электрон. ресурс.

#### **6.4 Перечень ресурсов информационно-телекоммуникационной сети «Интернет», необходимых для освоения дисциплины**

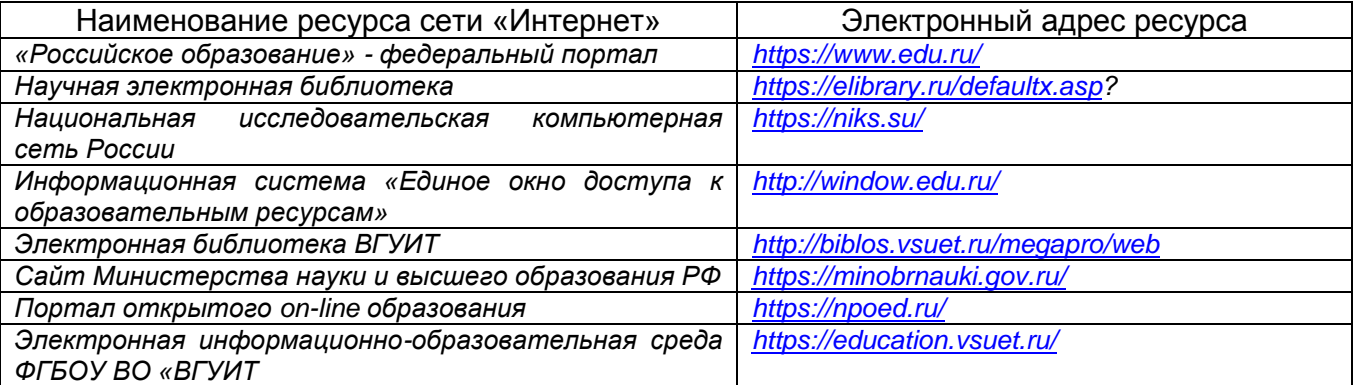

#### **6.5 Перечень информационных технологий**, **используемых при осуществлении образовательного процесса по дисциплине (модулю), включая перечень программного обеспечения, современных профессиональных баз данных и информационных справочных систем**

При изучении дисциплины используется программное обеспечение, современные профессиональные базы данных и информационные справочные системы: Virtualbox.

**При освоении дисциплины используется лицензионное и открытое программное обеспечение –** *н-р, ОС Windows, ОС ALT Linux.*

#### **7 Материально-техническое обеспечение дисциплины**

Аудитория для проведения лекционных занятий:ауд.334 - комплект мебели для учебного процесса – 30 шт.; переносной проектор Acer с настольным проекционным экраном, ноутбук Lenovo; наборы демонстрационного оборудования и учебных наглядных пособий, обеспечивающие тематические иллюстрации, соответствующие примерным программам дисциплин рабочим учебным программам.

Аудитории для проведения практических занятий: ауд. 332 – учебная лаборатория для лабораторных и практических работ: количество рабочих станций – 12 (Intel Core i3-540).

Помещения для самостоятельной работы: ауд. 336а - учебная лаборатория для лабораторных, практических работ, курсового и дипломного проектирования: количество рабочих станций – 13 (Intel Core i7- 8700); читальные залы библиотеки: компьютеры со свободным доступом в сеть Интернет и Электронными библиотечными и информационно справочными системами.

#### **8 Оценочные материалы для промежуточной аттестации обучающихся по дисциплине**

**Оценочные материалы** (ОМ) для дисциплины (модуля) включают:

- перечень компетенций с указанием индикаторов достижения компетенций, этапов их формирования в процессе освоения образовательной программы;

- описание шкал оценивания;

- типовые контрольные задания или иные материалы, необходимые для оценки знаний, умений, навыков;

- методические материалы, определяющие процедуры оценивания знаний, умений, навыков и (или) опыта деятельности.

ОМ представляются отдельным комплектом и **входят в состав рабочей программы дисциплины** в виде приложения.

Оценочные материалы формируются в соответствии с П ВГУИТ «Положение об оценочных материалах».

#### **ПРИЛОЖЕНИЕ к рабочей программе «Администрирование вычислительных сетей»**

**1. Организационно-методические данные дисциплины для заочной форм обучения**

#### **1.1 Объемы различных форм учебной работы и виды контроля в соответствии с учебным планом**

Общая трудоемкость дисциплины (модуля) составляет \_5\_\_ зачетные\_ единицы\_

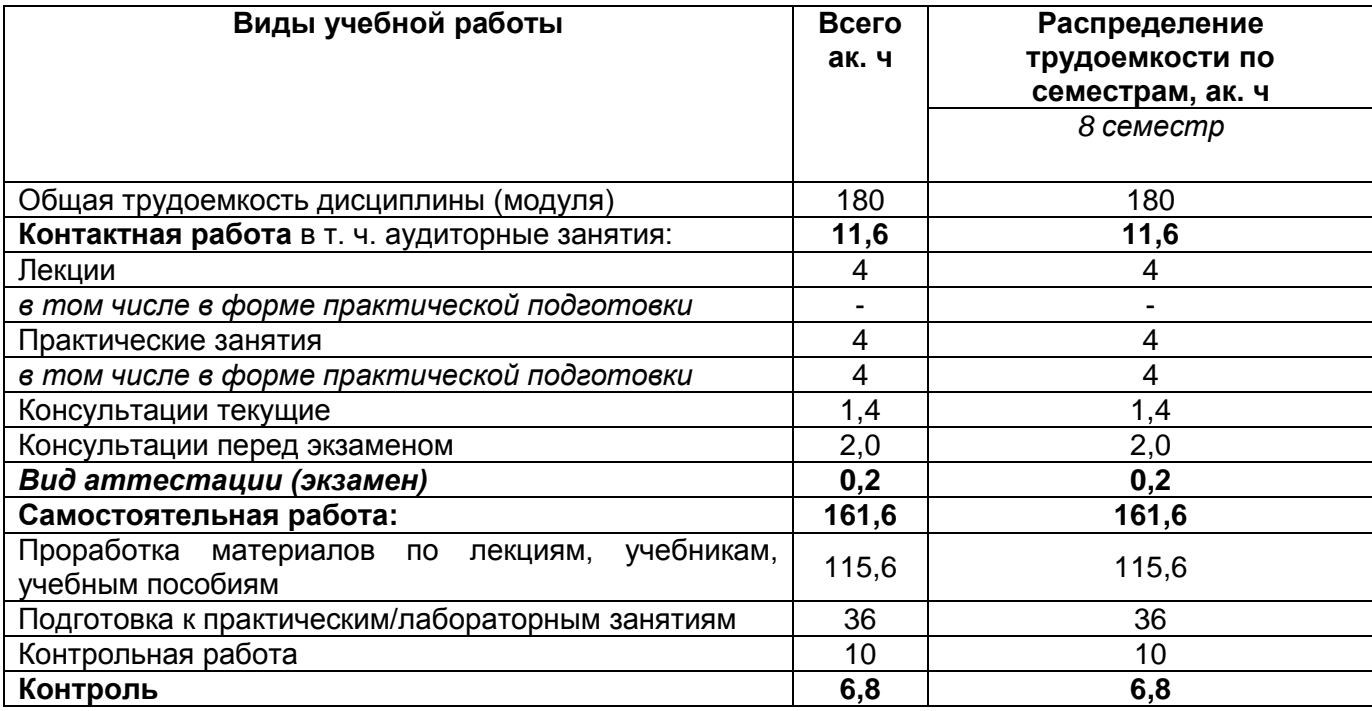

#### **ОЦЕНОЧНЫЕМАТЕРИАЛЫ ДЛЯ ПРОМЕЖУТОЧНОЙ АТТЕСТАЦИИ**

по дисциплине

**Администрирование вычислительных сетей**

# 1 Перечень компетенций с указанием этапов их формирования

В результате освоения дисциплины в соответствии с предусмотренными компетенциями обучающийся должен:

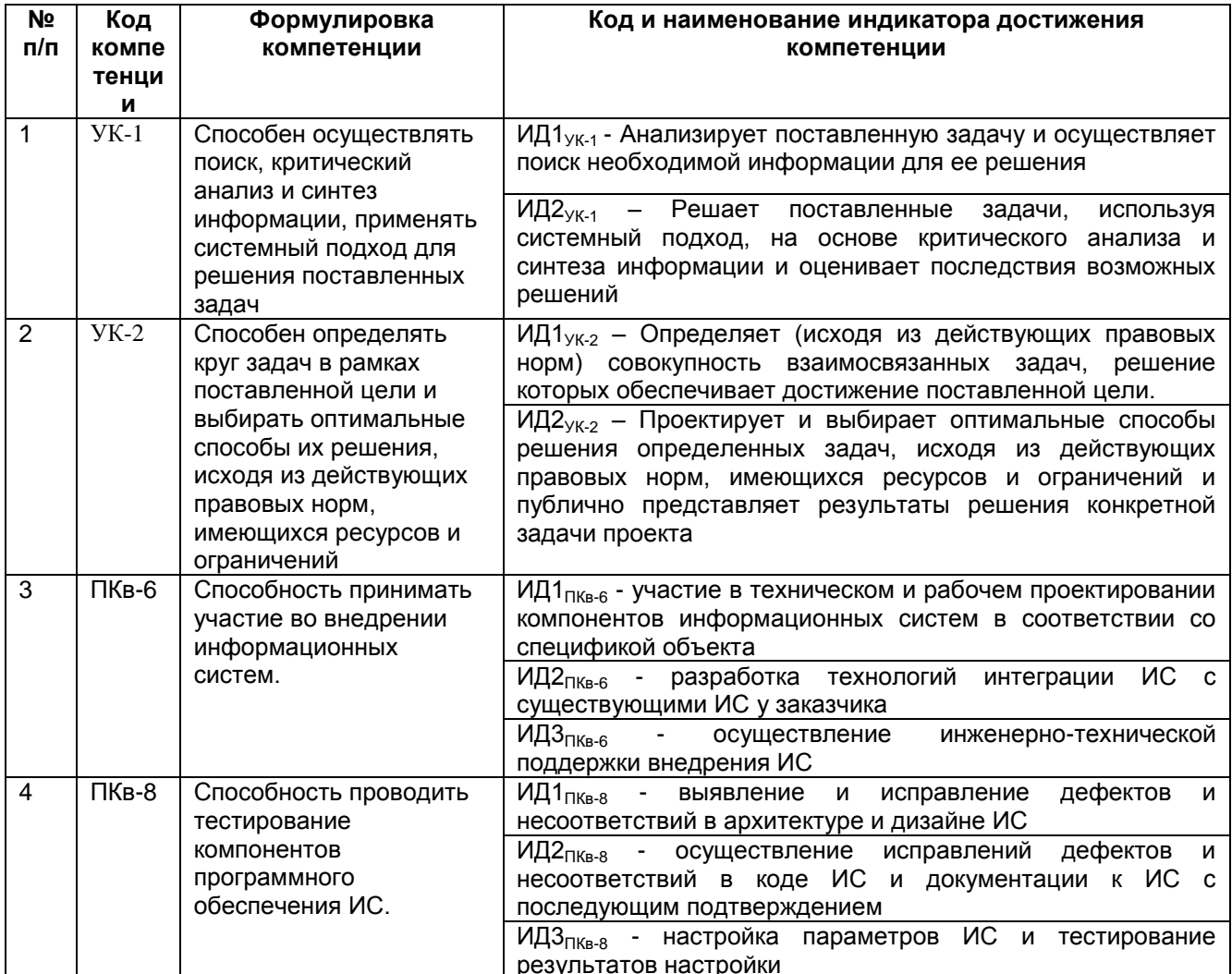

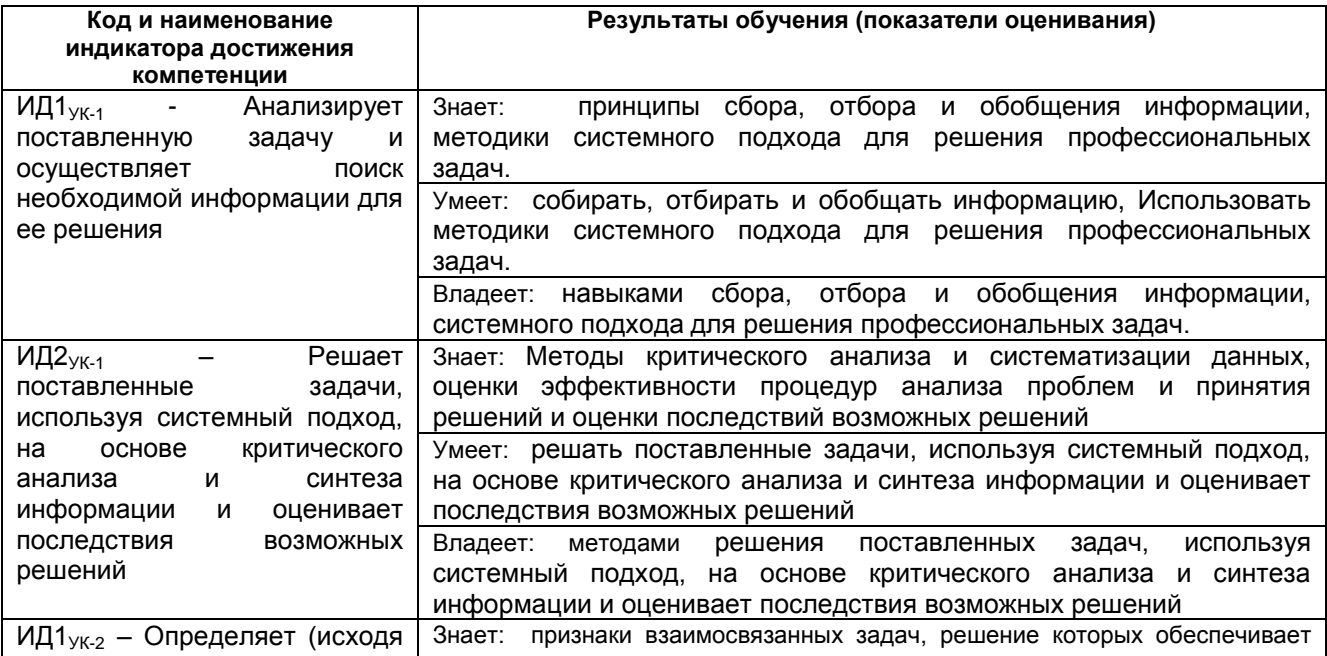

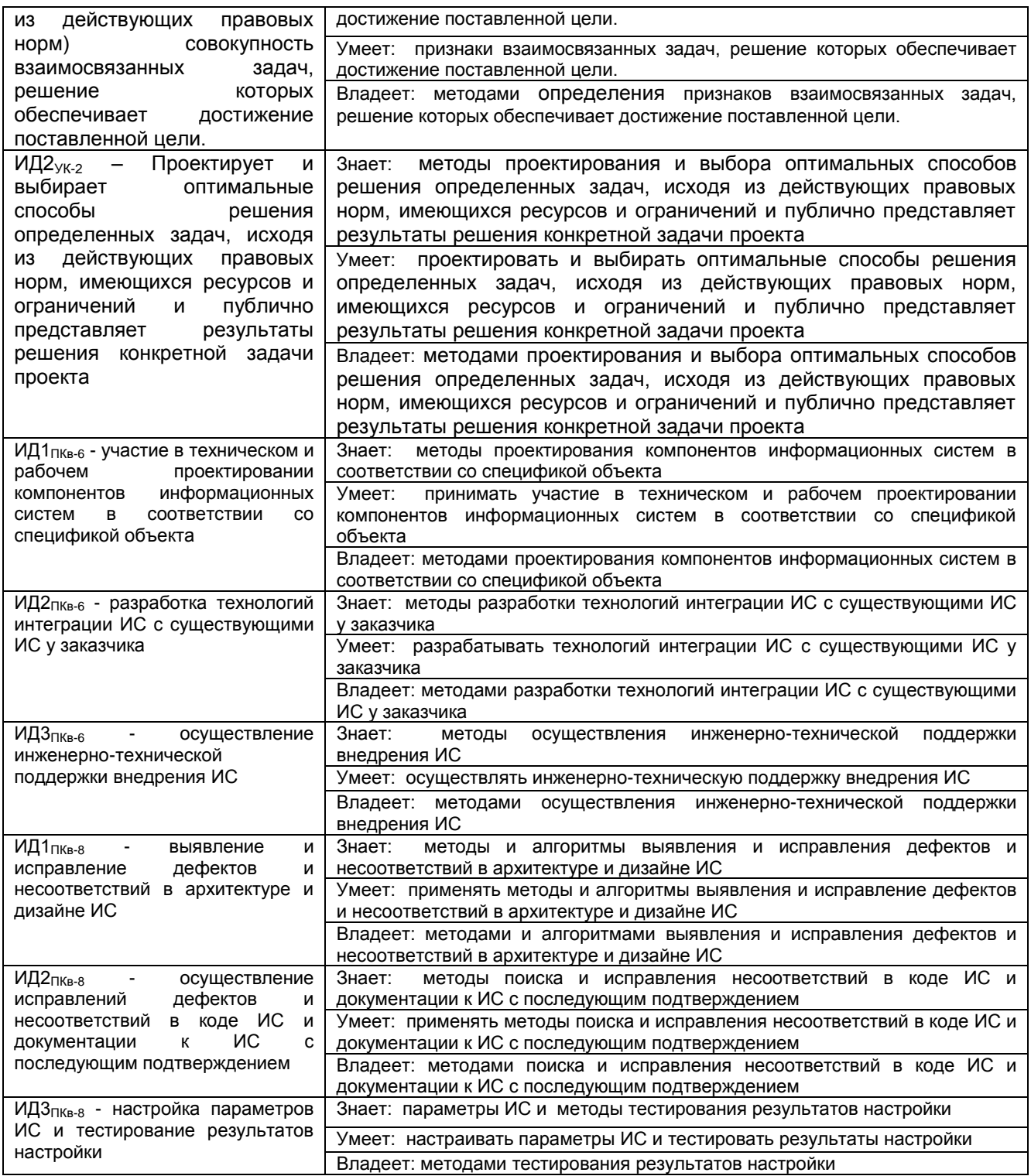

# **2 Паспорт оценочных материалов по дисциплине**

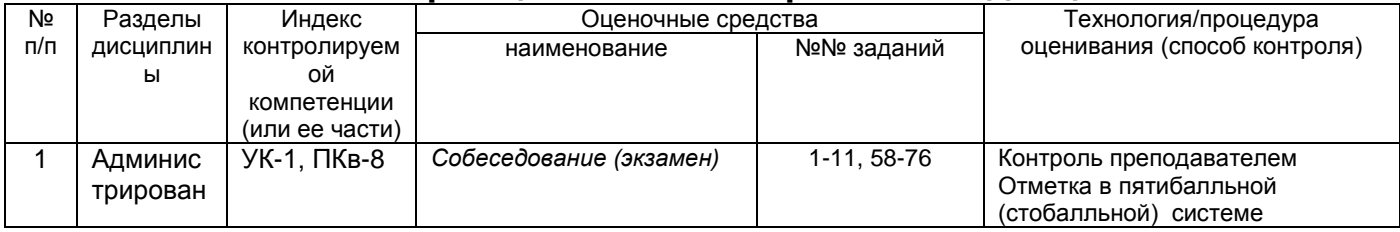

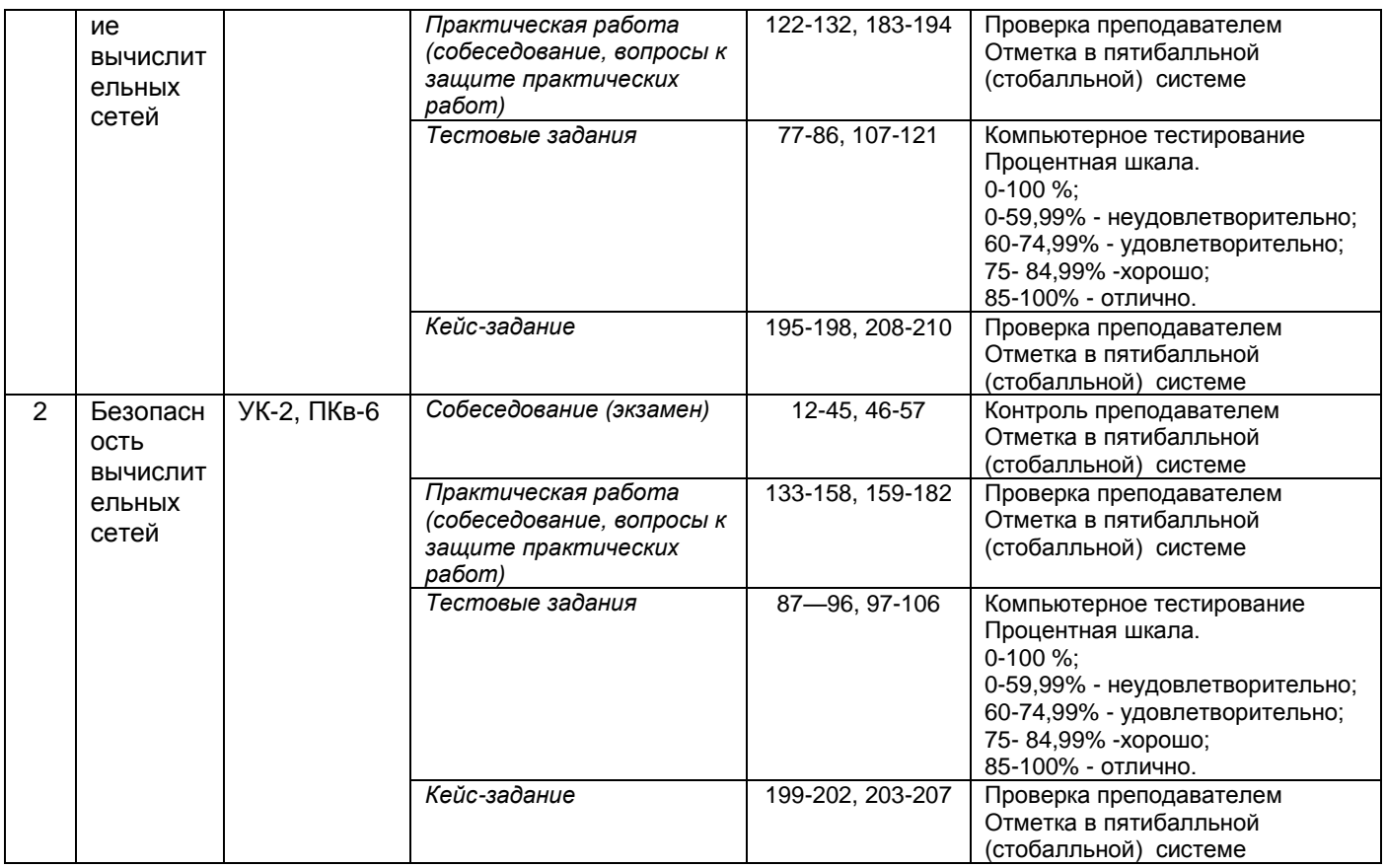

# **3 Оценочные материалы для промежуточной аттестации.**

# **Типовые контрольные задания или иные материалы, необходимые для оценки знаний, умений, навыков и (или) опыта деятельности, характеризующих этапы формирования компетенций в процессе освоения образовательной программы**

Испытание промежуточной аттестации обучающегося по дисциплине проводится в форме экзамена, предусматривает возможность последующего собеседования.

Каждый билет включает в себя 1- 3 контрольных вопроса, из них:

- 1-2 контрольных вопросов на проверку знаний;
- 1 кейс-задание на проверку умений и навыков.

### **3.1 Собеседование (экзамен)**

**УК-1** Способен осуществлять поиск, критический анализ и синтез информации, применять системный подход для решения поставленных задач

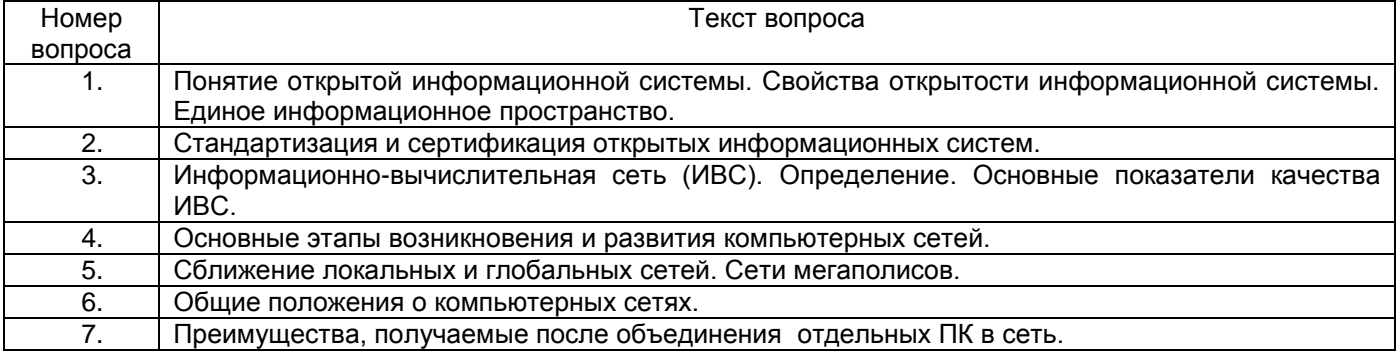

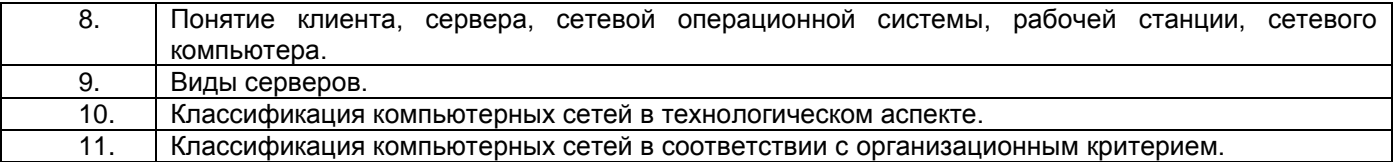

**УК-2** Способен определять круг задач в рамках поставленной цели и выбирать оптимальные способы их решения, исходя из действующих правовых норм, имеющихся ресурсов и ограничений

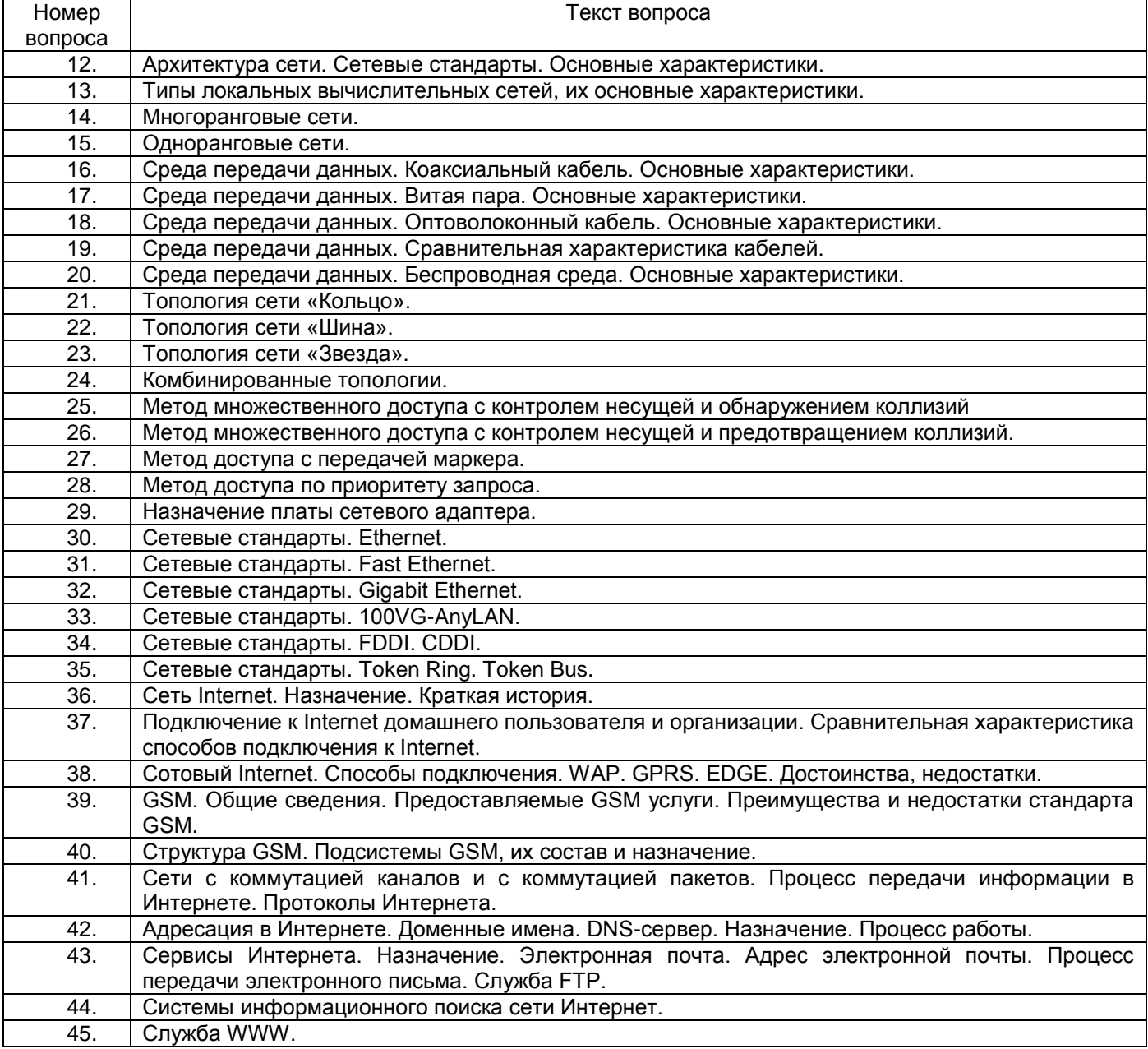

#### **ПКв-6** Способность принимать участие во внедрении информационных систем

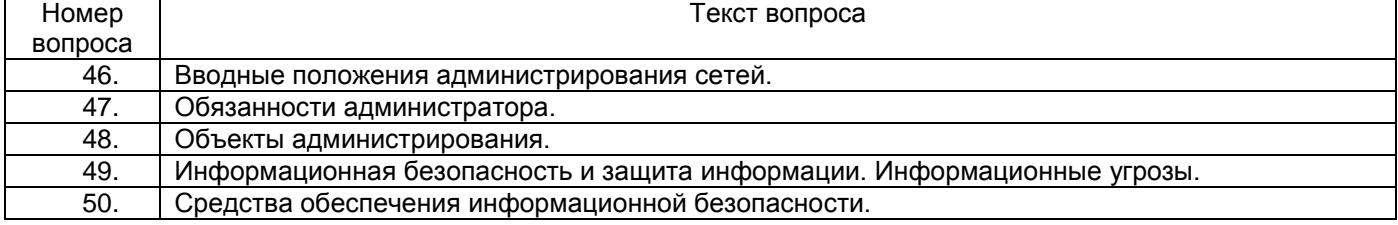

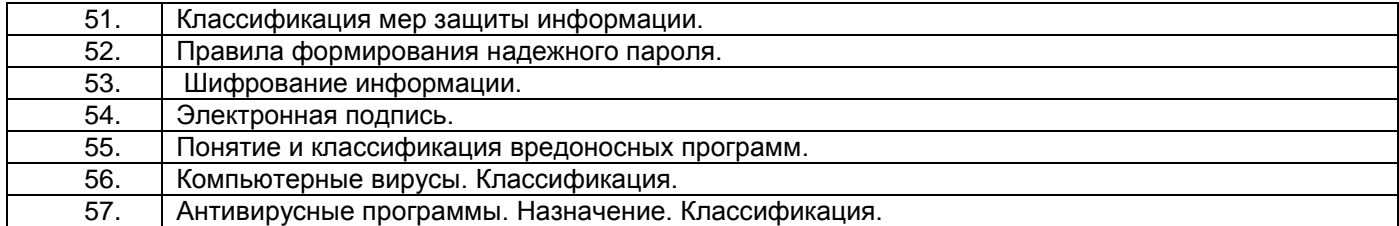

**ПКв-8** Способность проводить тестирование компонентов программного обеспечения ИС

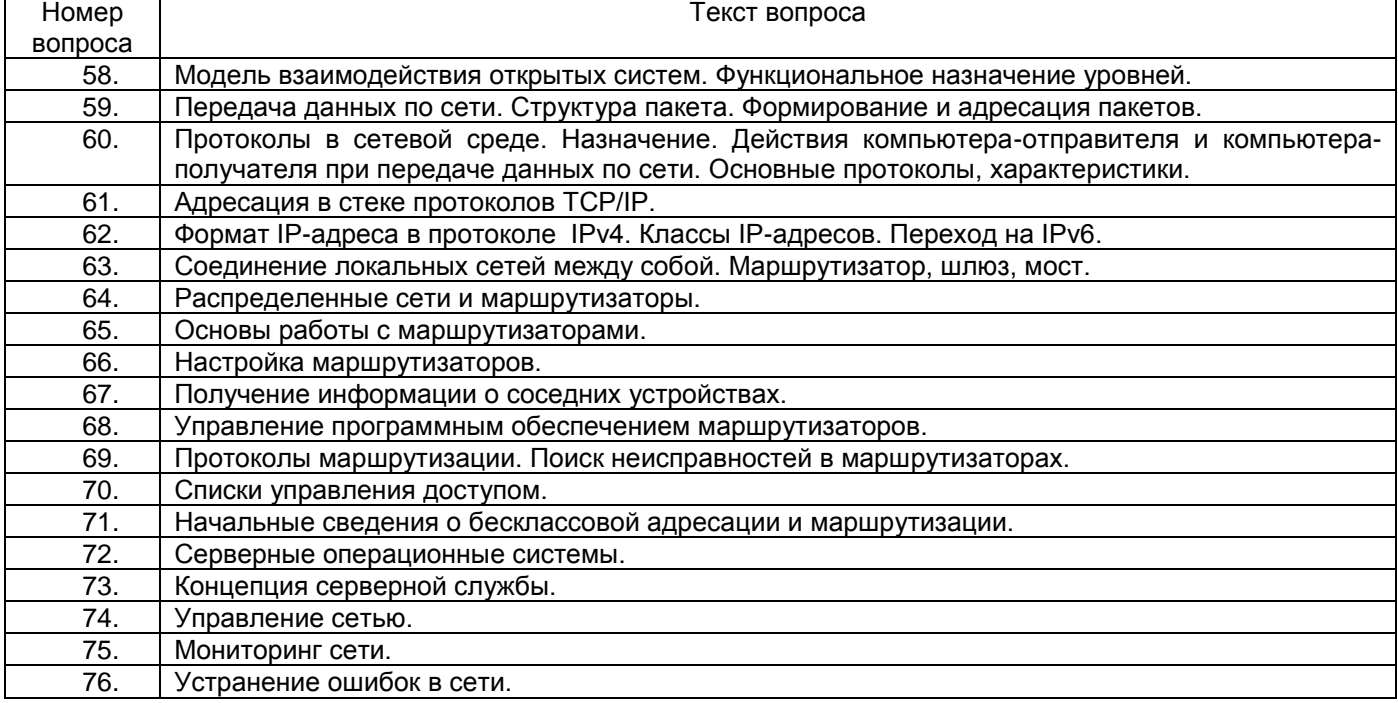

#### **3.2. Тестовые задания**

**УК-1** Способен осуществлять поиск, критический анализ и синтез информации, применять системный подход для решения поставленных задач

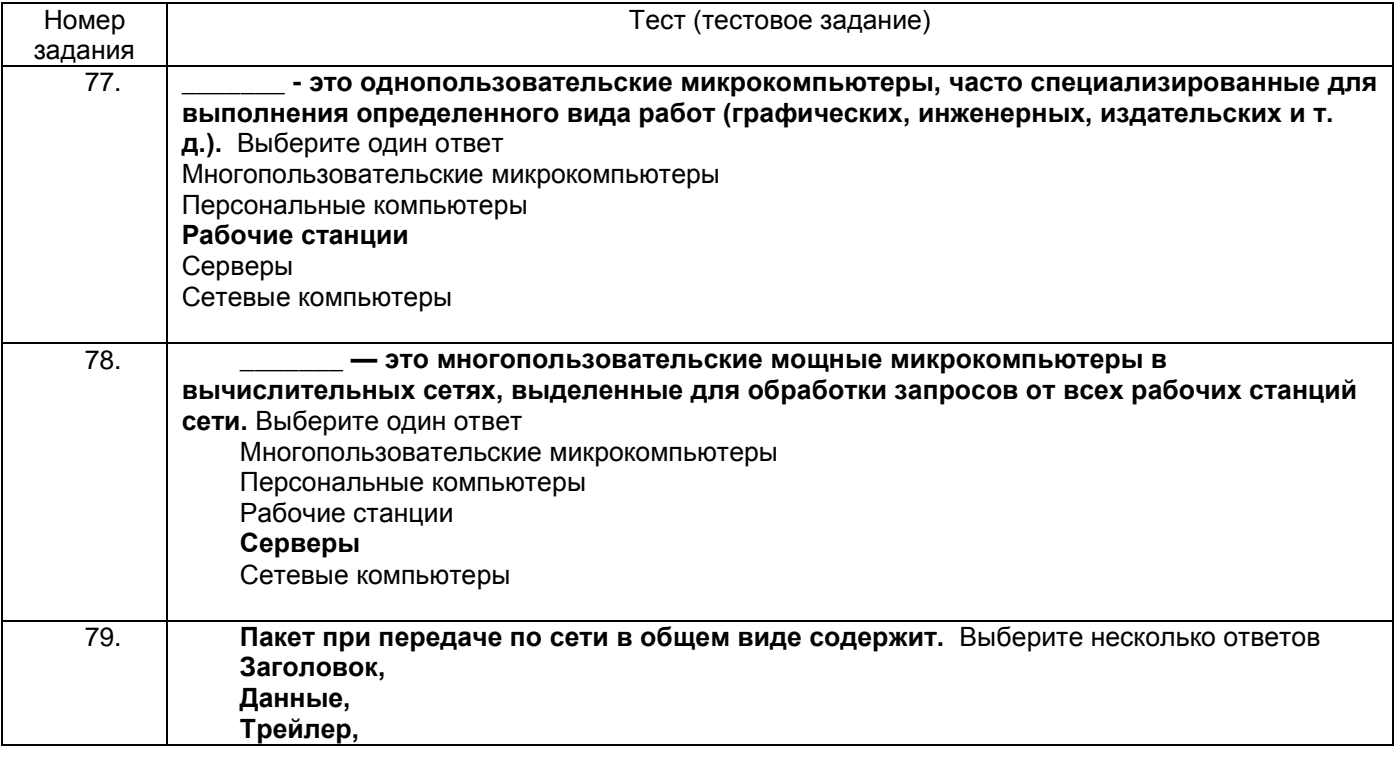

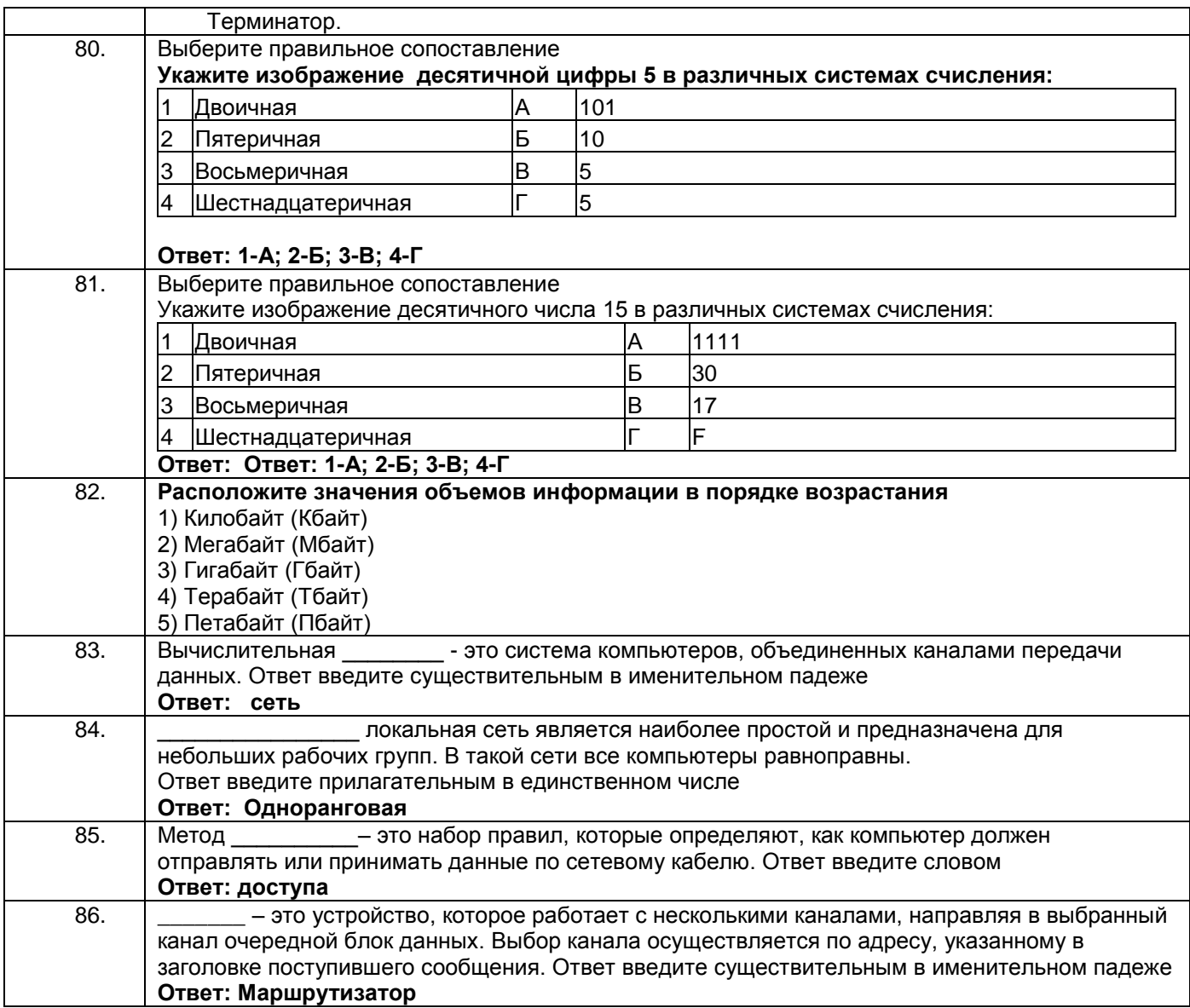

**УК-2** Способен определять круг задач в рамках поставленной цели и выбирать оптимальные способы их решения, исходя из действующих правовых норм, имеющихся ресурсов и ограничений

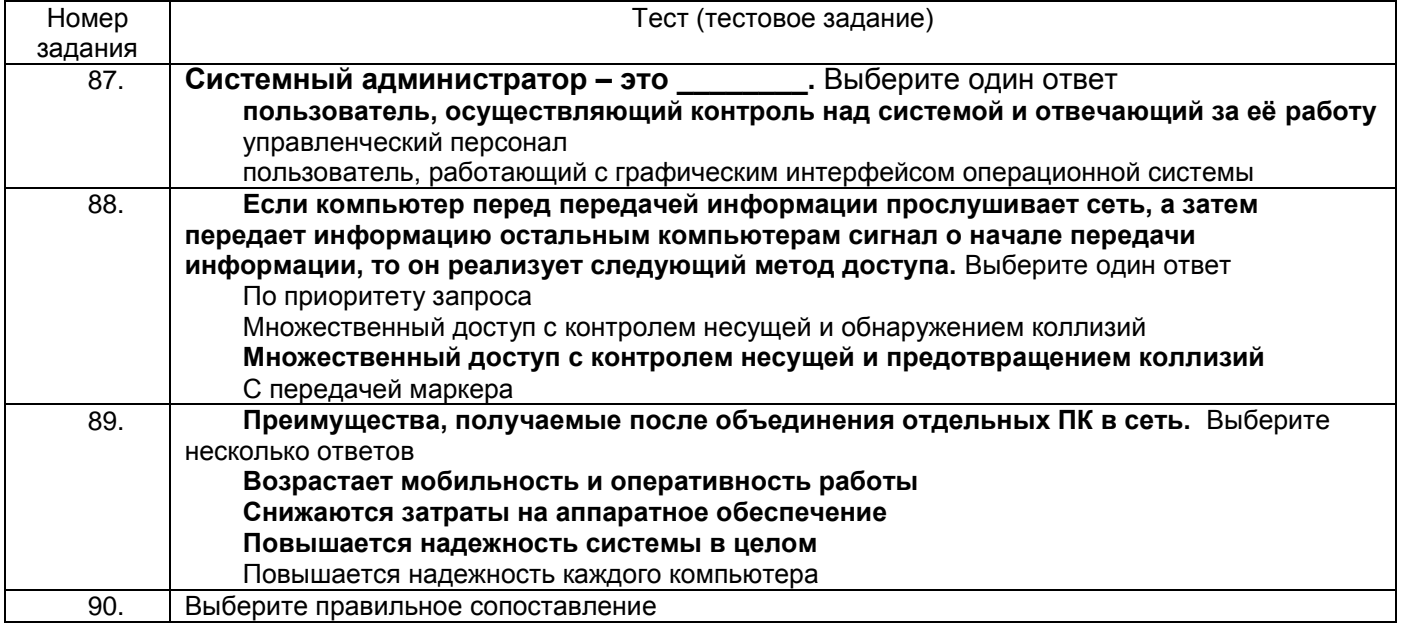

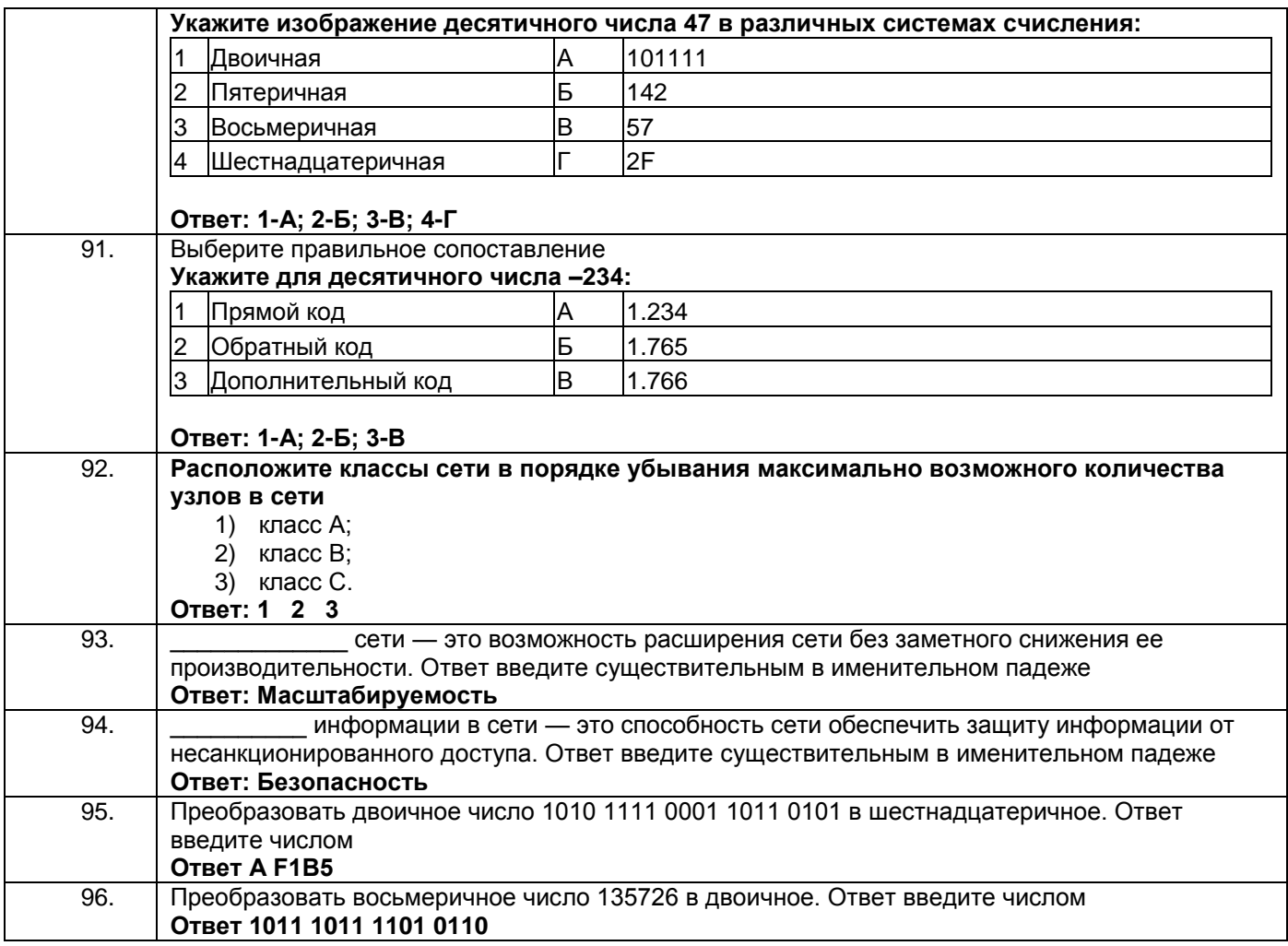

### ПКв-6 Способность принимать участие во внедрении информационных систем

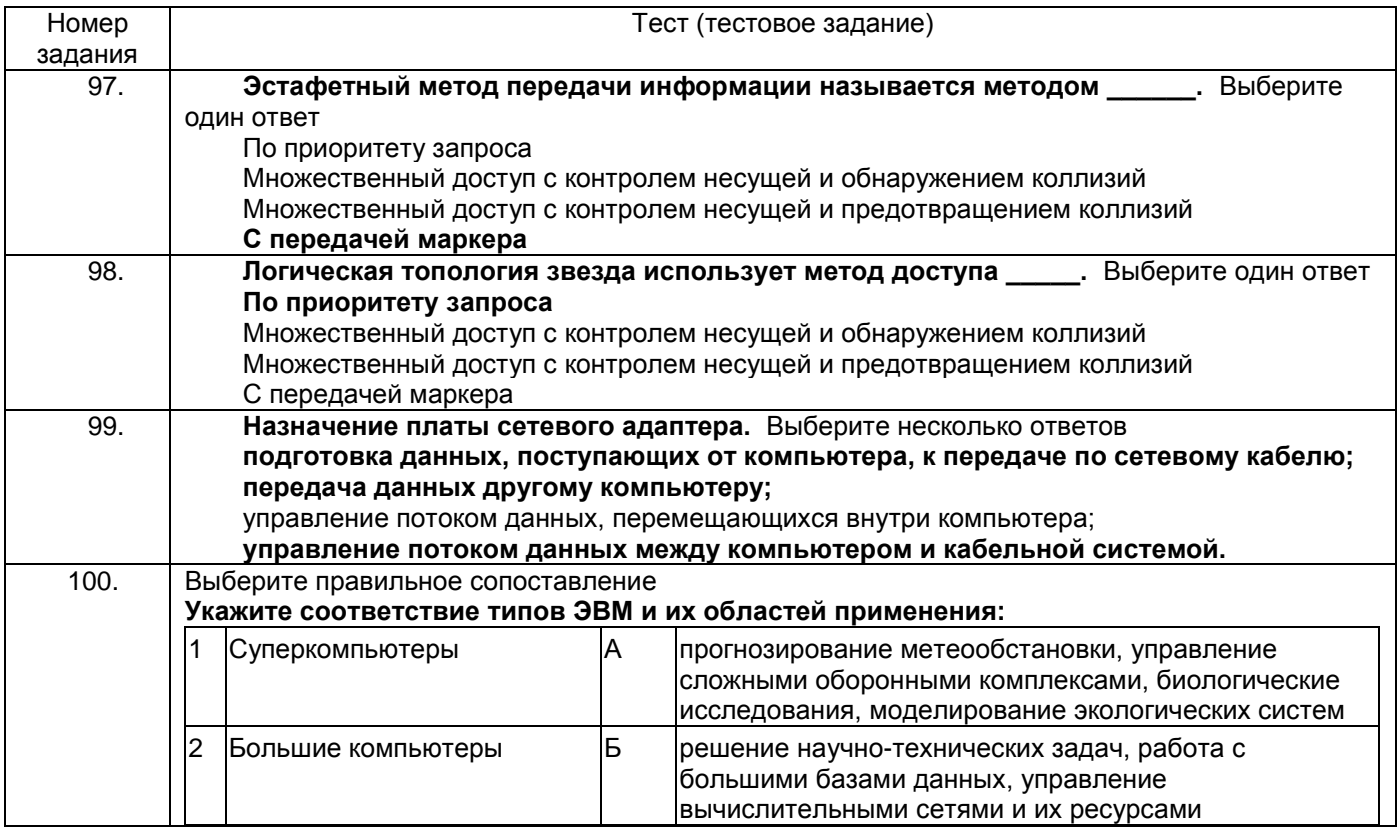

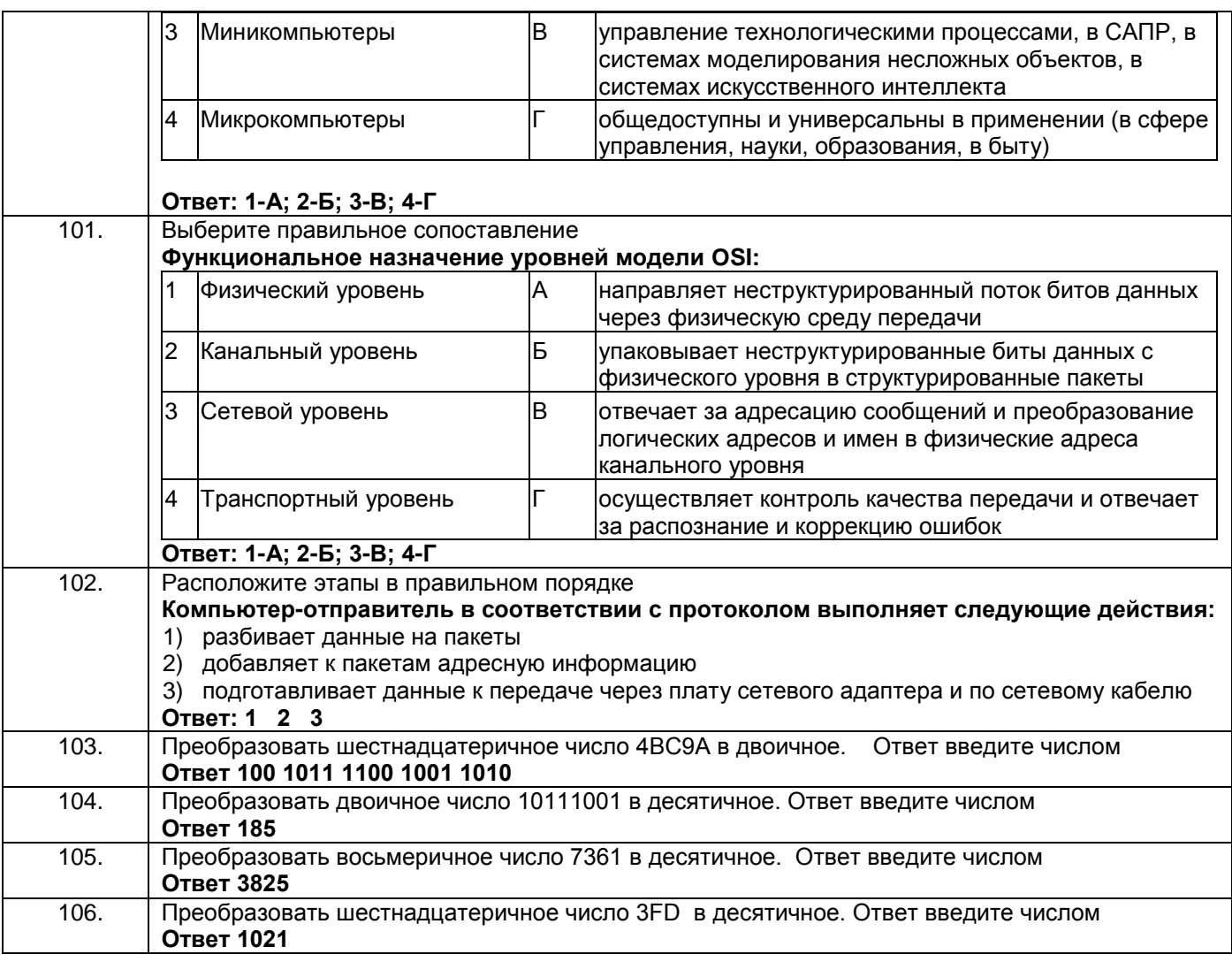

ПКв-8 Способность проводить тестирование компонентов программного обеспечения ИС

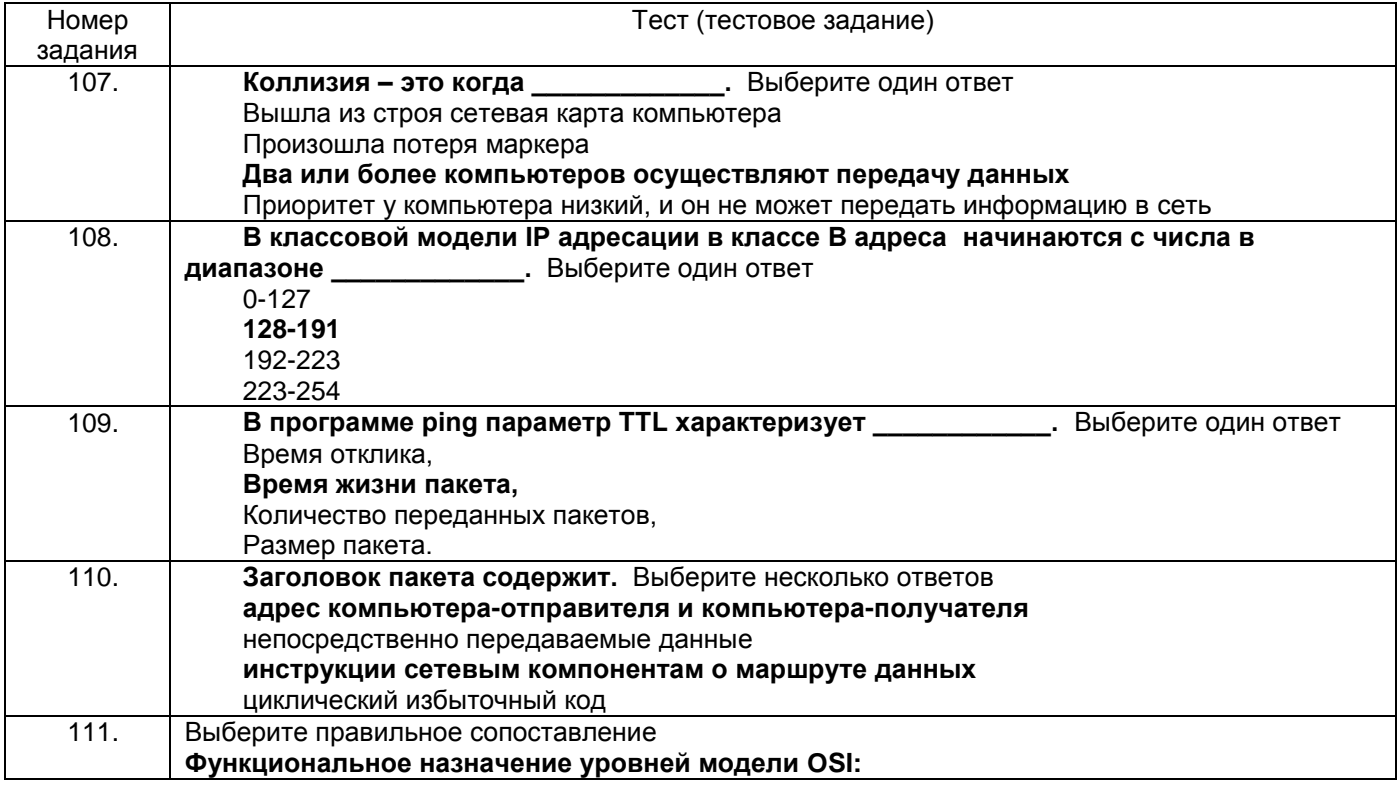

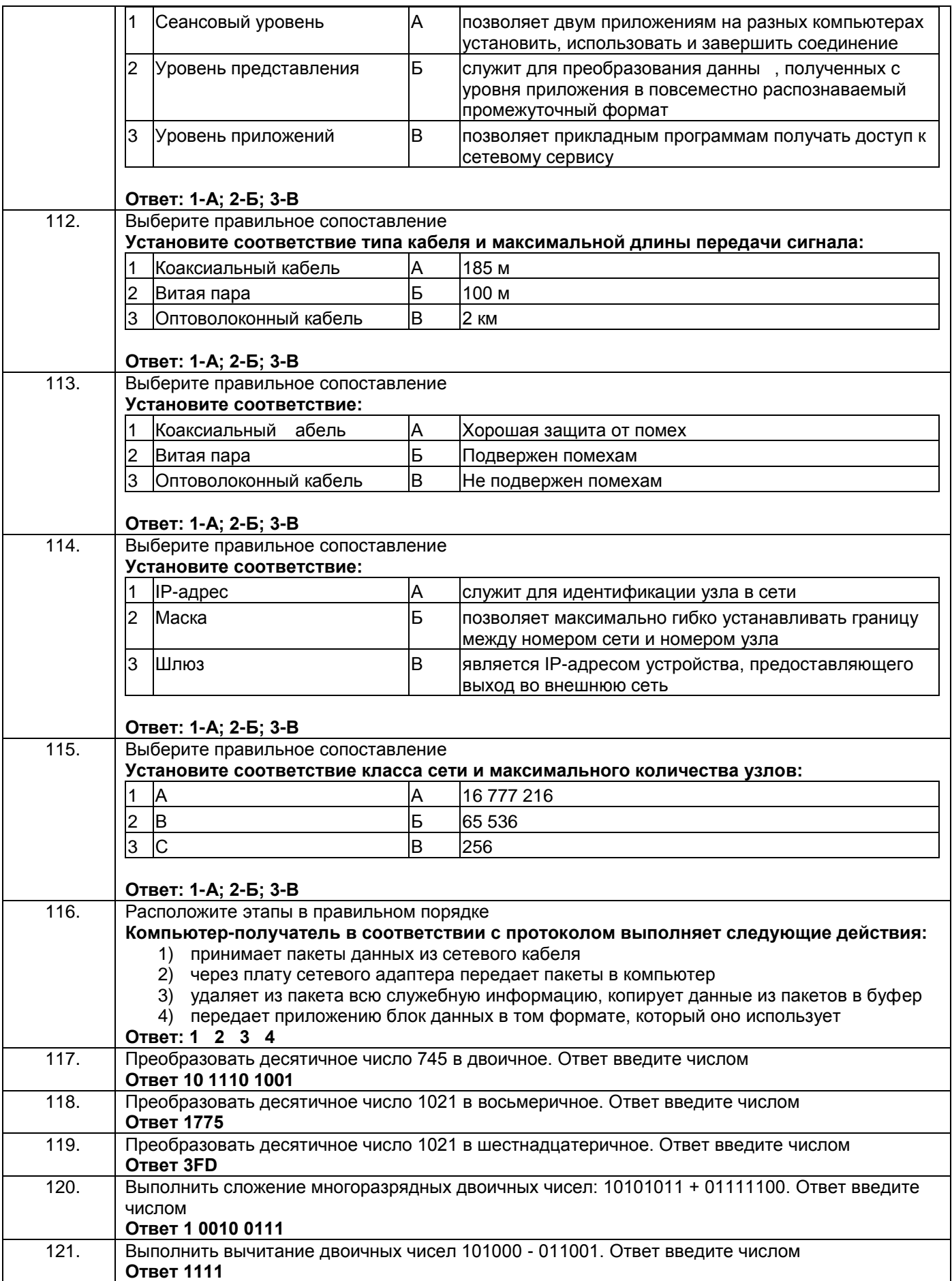

# 3.3 Защита практической работы

УК-1 Способен осуществлять поиск, критический анализ и синтез информации, применять системный<br>подход для решения поставленных задач

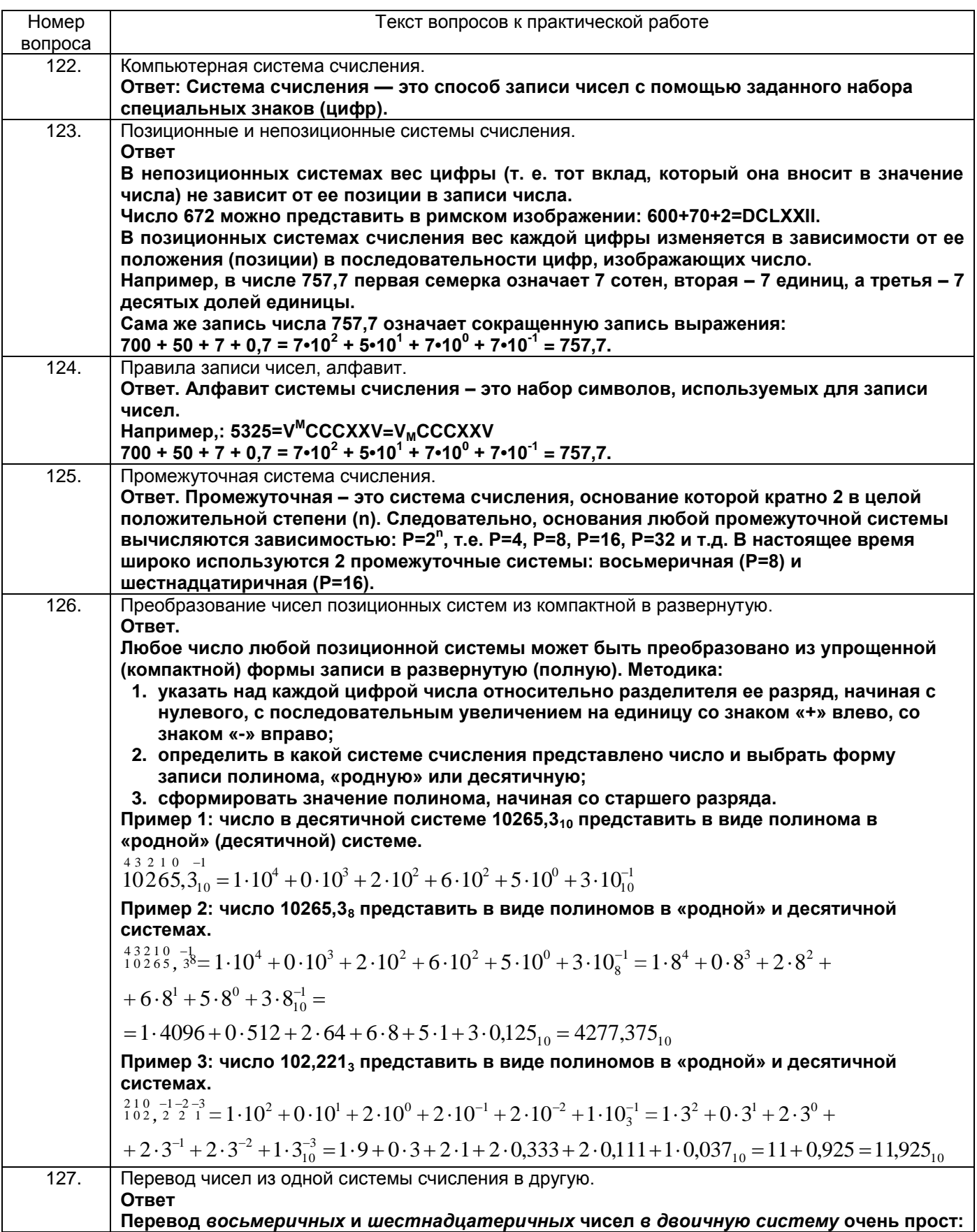

достаточно каждую цифру заменить эквивалентной ей двоичной триадой (тройкой цифр) или тетрадой (четверкой цифр). Например: 537, 1<sub>8</sub> = 101 011 111, 001<sub>2</sub>; 1A3, F<sub>16</sub> = 1 1010 0011, 1111<sub>2</sub> Чтобы перевести число из деоичной системы в восьмеричную или шестнадцатеричную, его нужно разбить влево и вправо от запятой на триады (для восьмеричной) или тетрады (для шестнадцатеричной) и каждую такую группу заменить соответствующей восьмеричной (шестнадцатеричной) цифрой. Например, 10101001,10111<sub>2</sub> = 10 101 001, 101 110<sub>2</sub> = 251,56<sub>8</sub> Ť. 10101001,10111<sub>2</sub> = 1010 1001, 1011 1000<sub>2</sub> = A9,B8<sub>16</sub>.<br>  $\frac{1}{2}$  =  $\frac{1}{2}$  =  $\frac{1}{2}$  =  $\frac{1}{2}$  =  $\frac{1}{2}$  =  $\frac{1}{2}$  =  $\frac{1}{2}$  =  $\frac{1}{2}$  =  $\frac{1}{2}$  =  $\frac{1}{2}$  =  $\frac{1}{2}$  =  $\frac{1}{2}$  =  $\frac{1}{2}$  =  $\frac{1}{2$ При переводе числа из двоичной (восьмеричной, шестнадцатеричной) системы в десятичную надо это число представить в виде суммы степеней основания его системы счисления. Примеры: Разряды 3210-1 1 0 1 1, 1, =  $1*2^3+1*2^1+1*2^0+1*2^1=11,5...$ Число Разряды 210-1 2 7 6,  $5_9 = 2*8^2+7*8^1+6*8^0+5*8^1 = 190,625$ <sub>10</sub>. Число Разряды 2 1 0 1 F 3<sub>16</sub> = 1\*16<sup>2</sup>+15\*16<sup>1</sup>+3\*16<sup>0</sup> = 499<sub>10</sub>. Число Пример: Перевести число 75 из десятичной системы в двоичную, восьмеричную и шестнадцатеричную: В ДВОИЧНУЮ в восьмеричную в шестнадцатеричную  $75|2$ 75 | 16 75 | 8  $\overline{1}$   $\overline{37}$  2  $\overline{1}$  18 | 2 **OTBeT:**  $75_{10} = 1001011_2 = 113_8 = 4B_{16}$ .  $\overline{128}$ Арифметические операции в позиционных системах счисления. Ответ Методика выполнения сложения: 1. записать слагаемые одно под другим поразрядно, дополняя недостающие разряды нулями; 2. выполнять операцию суммирования поразрядно, начиная с младшего разряда; 3. если результат (сумма цифр) меньше основания системы, то соответствующая цифра записывается в этот разряд; 4. если результат равен основанию системы, то в складываемом разряде записывается 0, а 1 переносится в левый, старший разряд; 5. если результат больше основания системы, то в складываемом разряде записывается цифра превышения основания, а единица переносится в ближайший левый разряд. Примеры сложения:

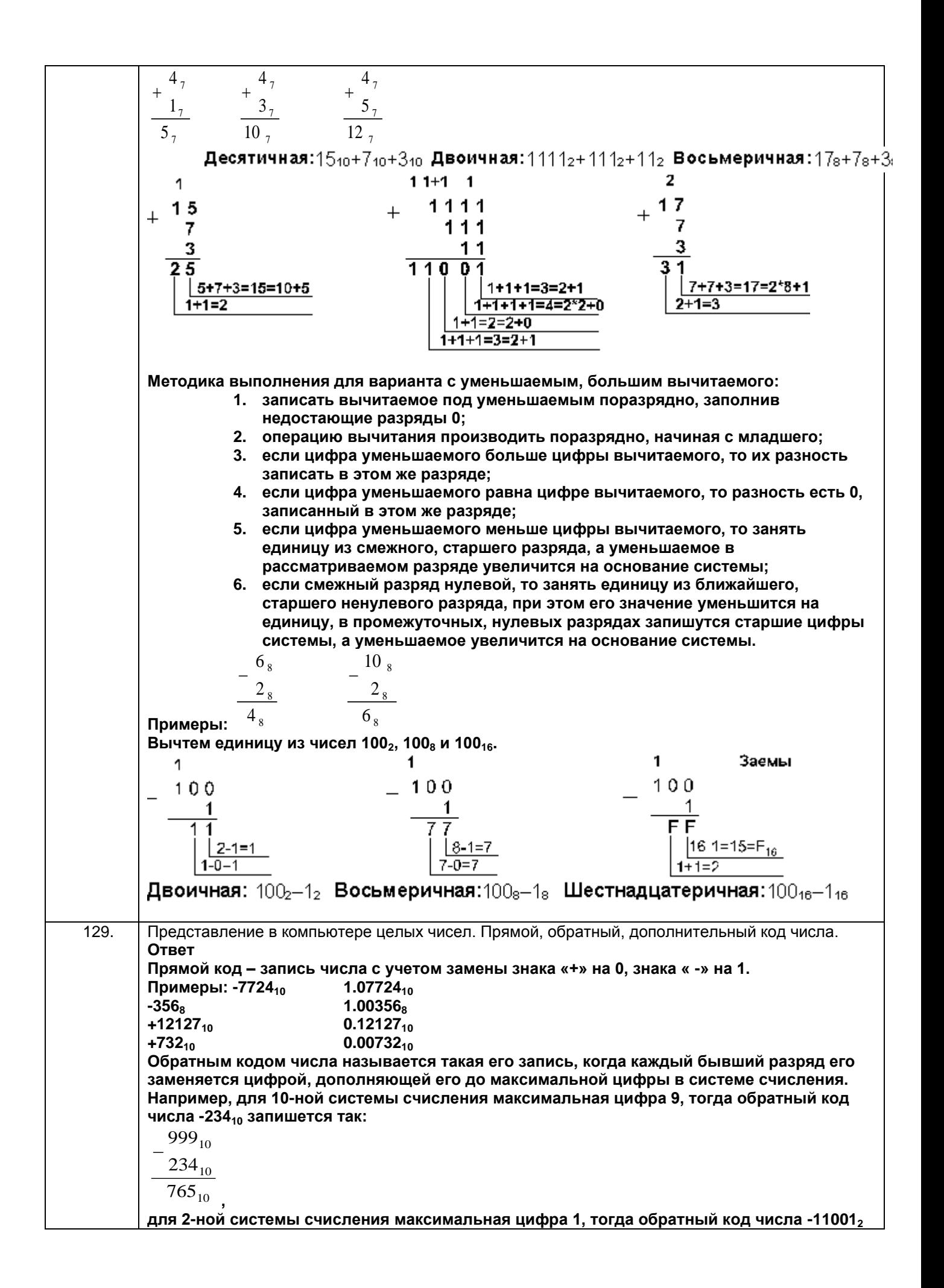

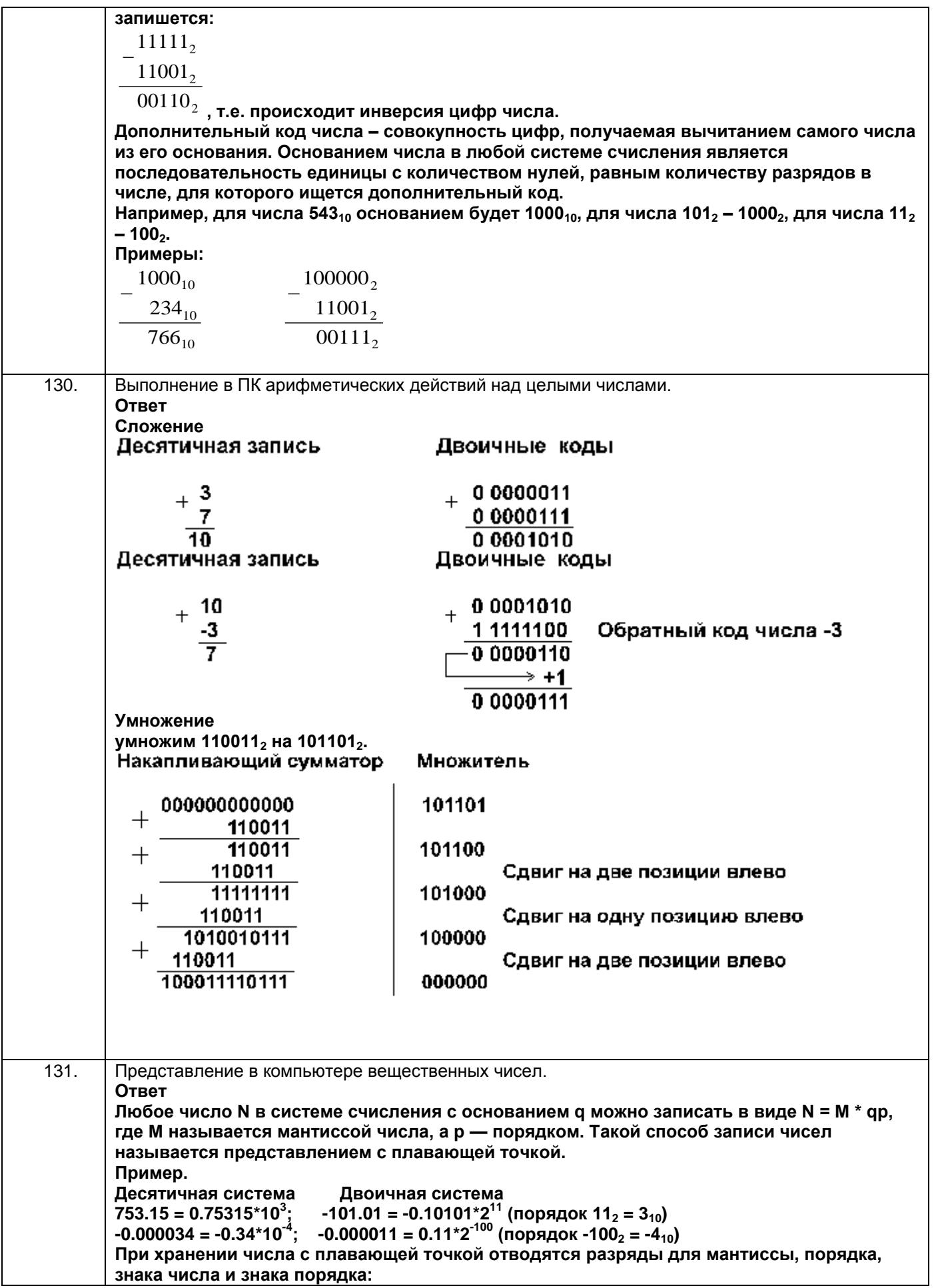

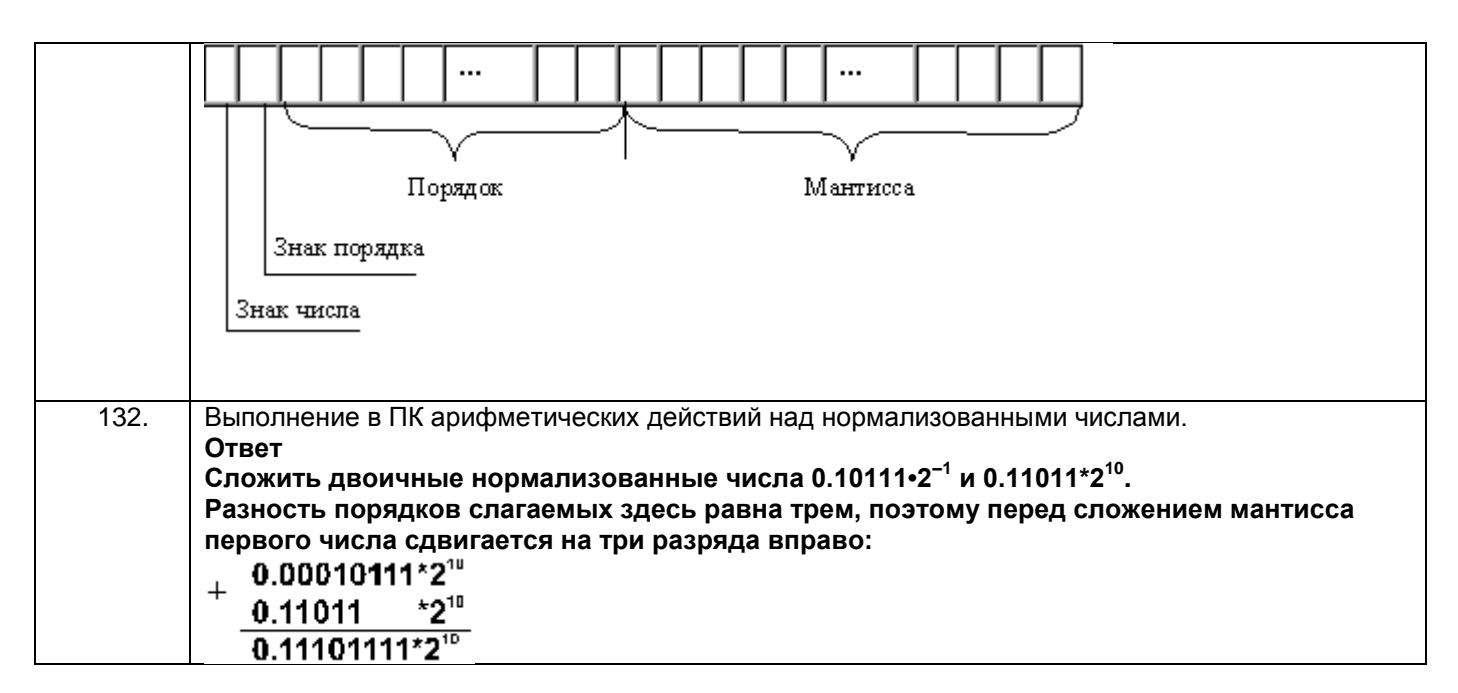

УК-2 Способен определять круг задач в рамках поставленной цели и выбирать оптимальные способы их решения, исходя из действующих правовых норм, имеющихся ресурсов и ограничений

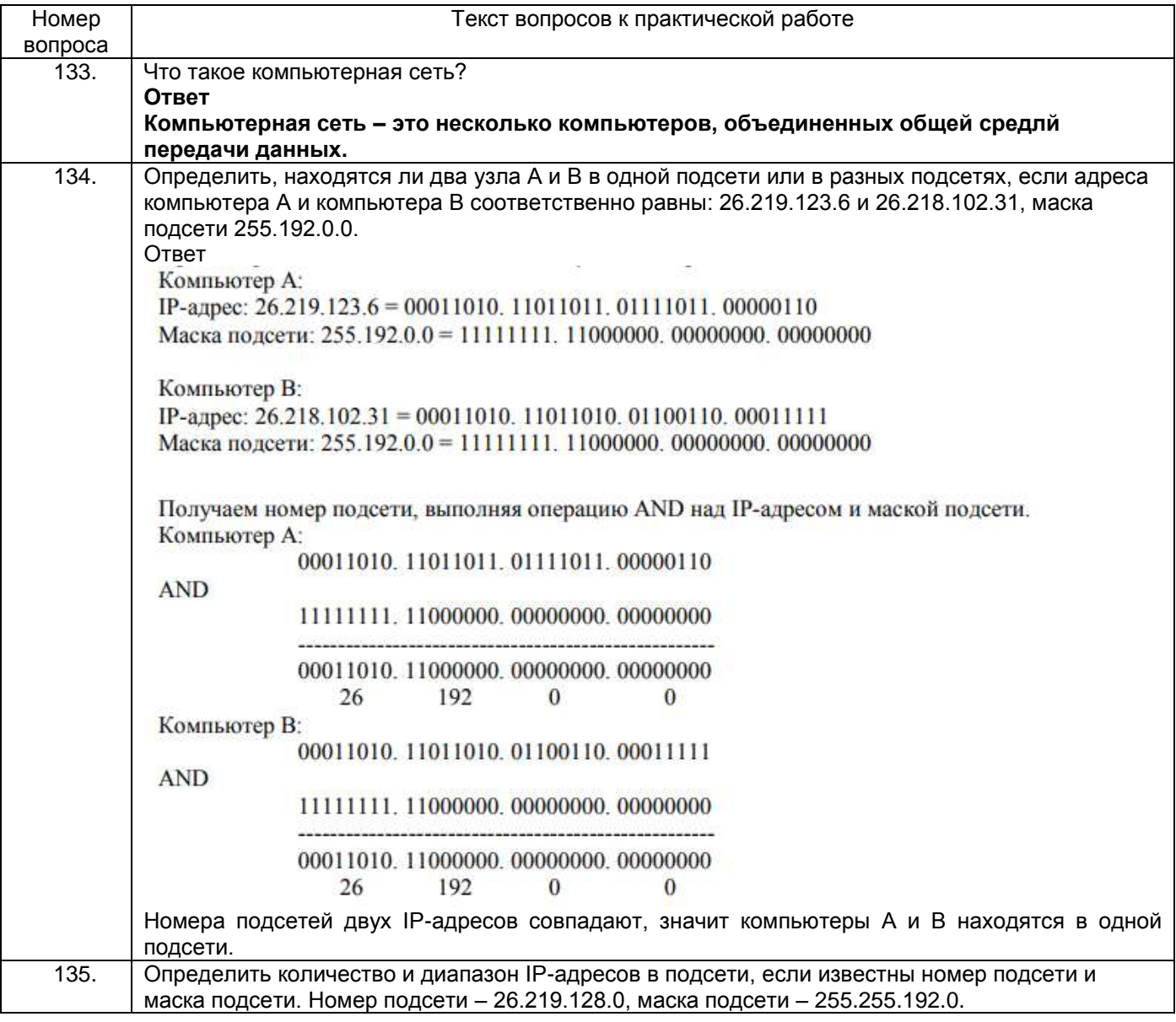

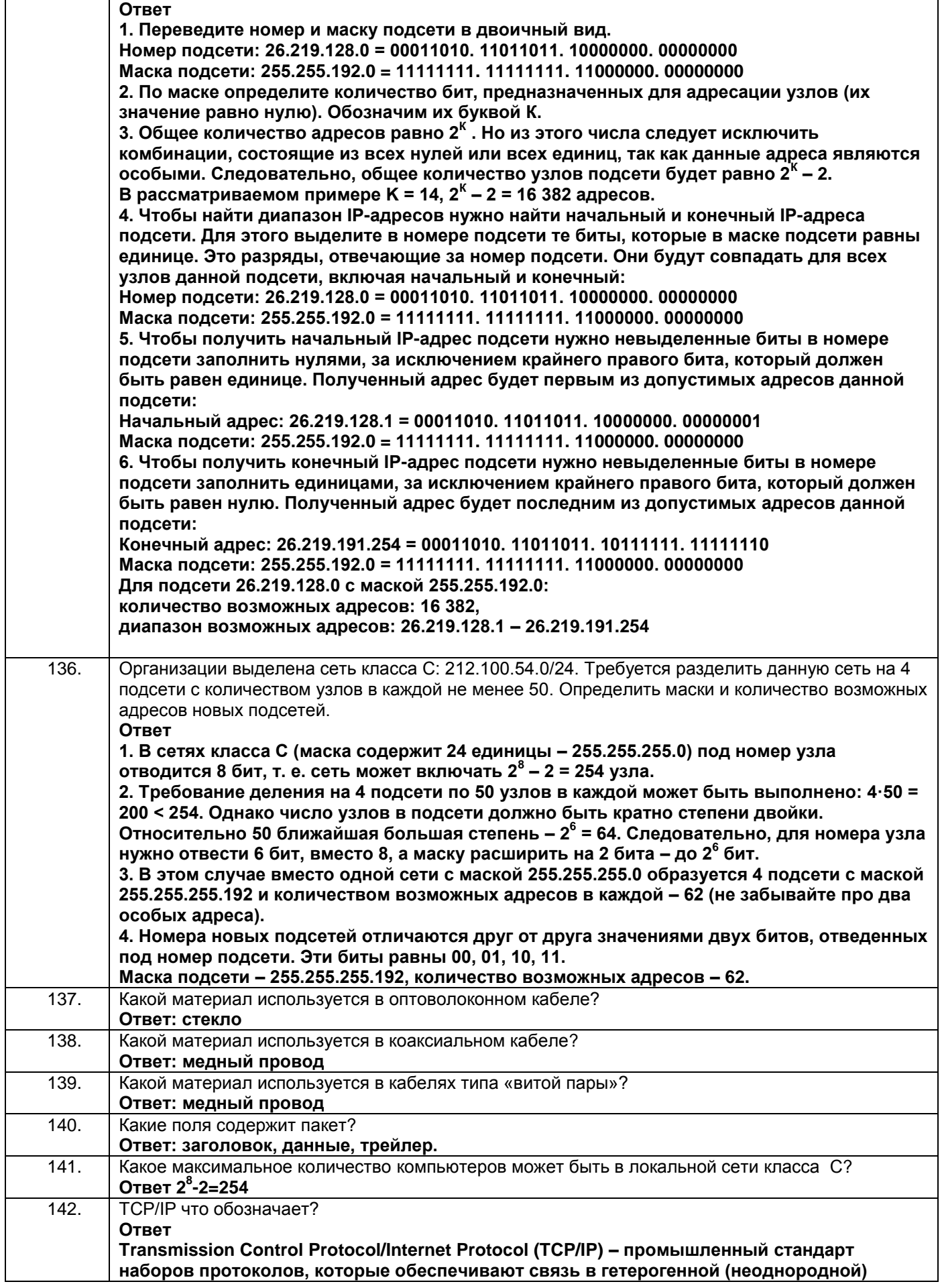

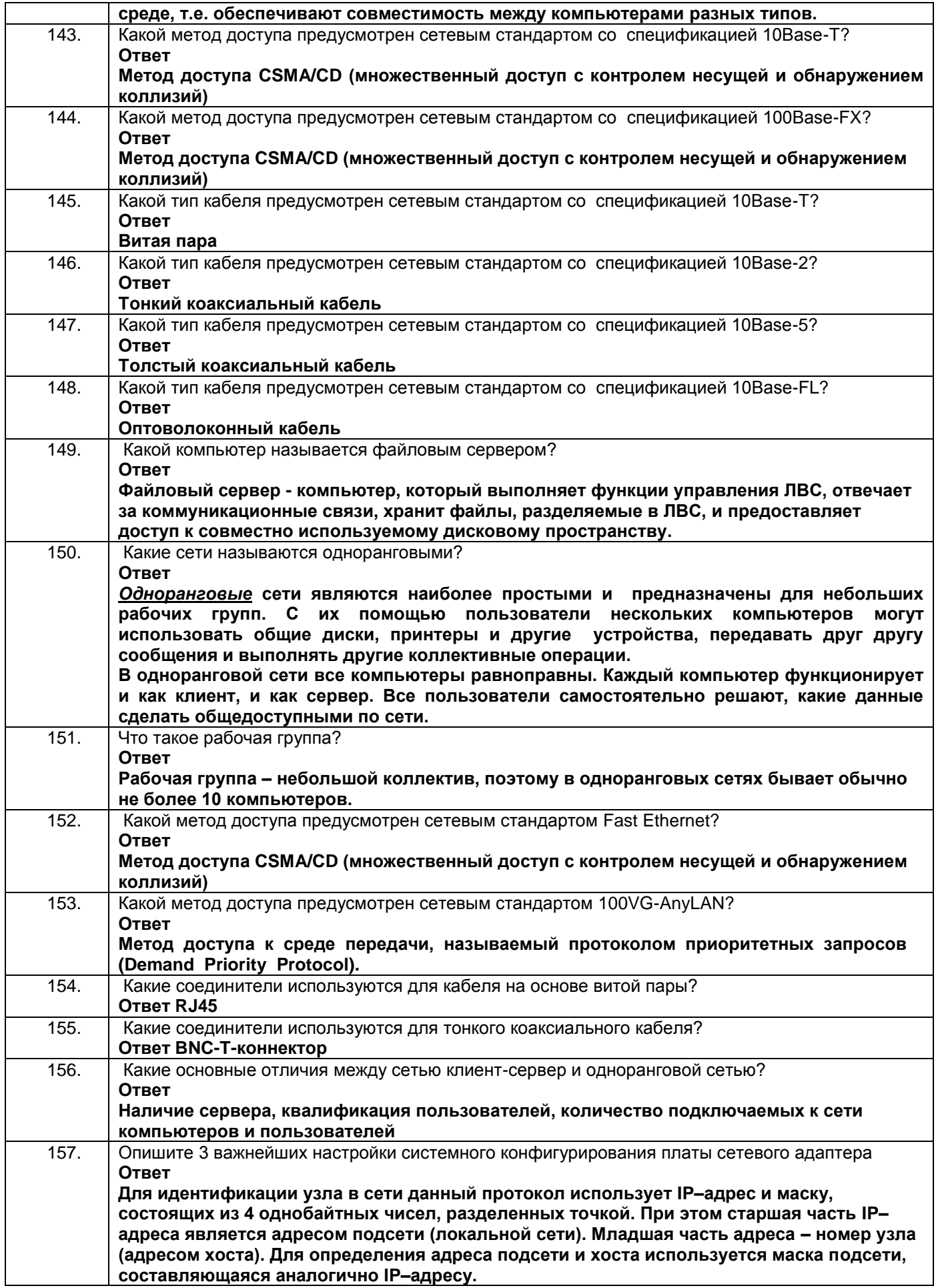

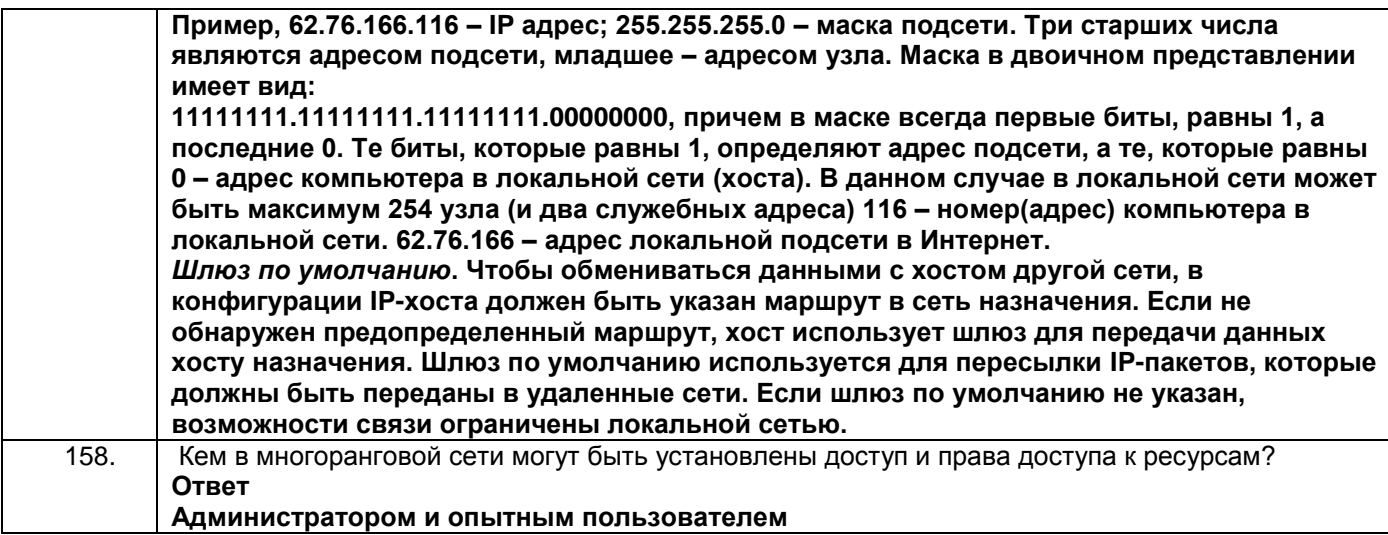

**ПКв-6** Способность принимать участие во внедрении информационных систем

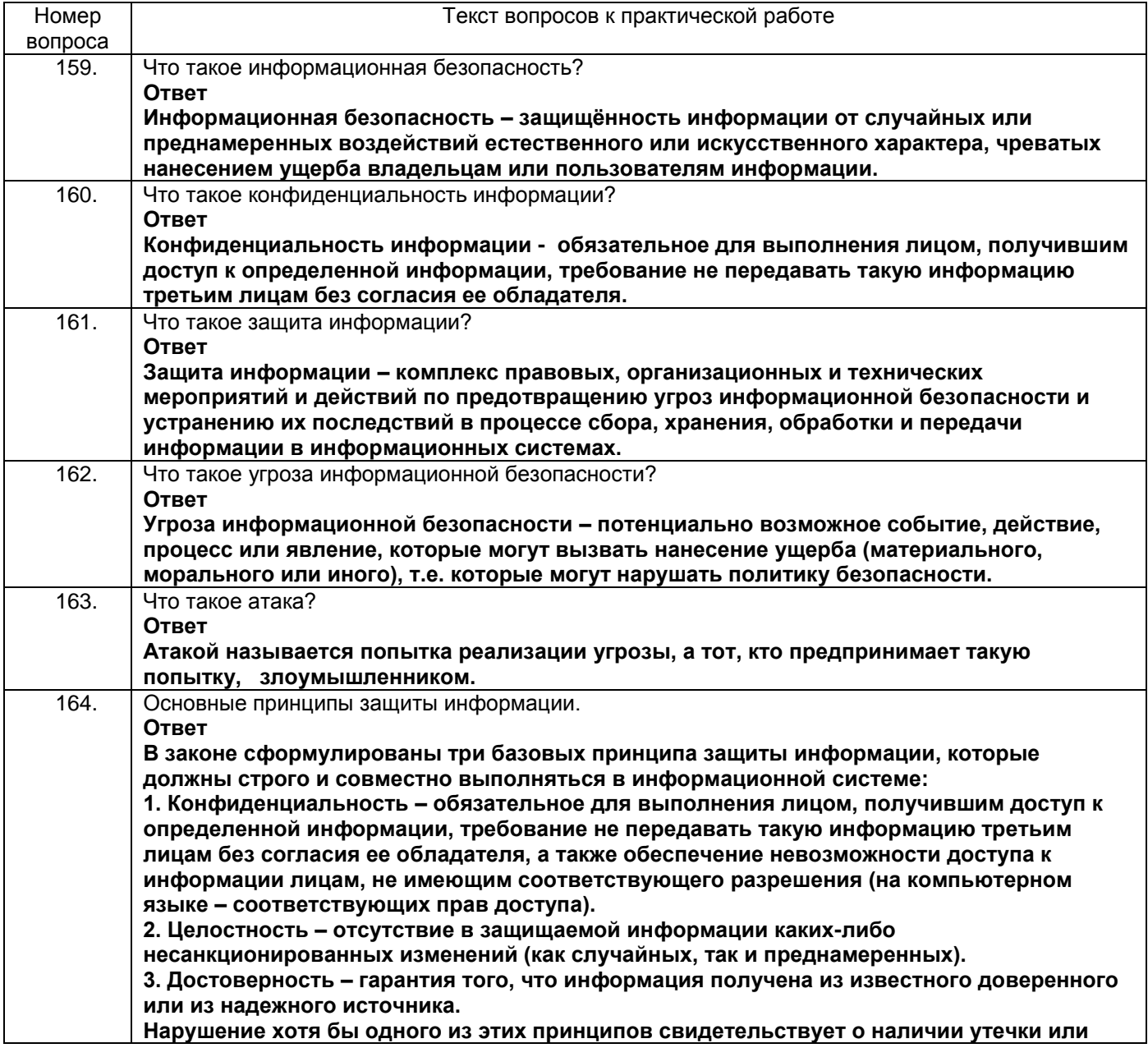

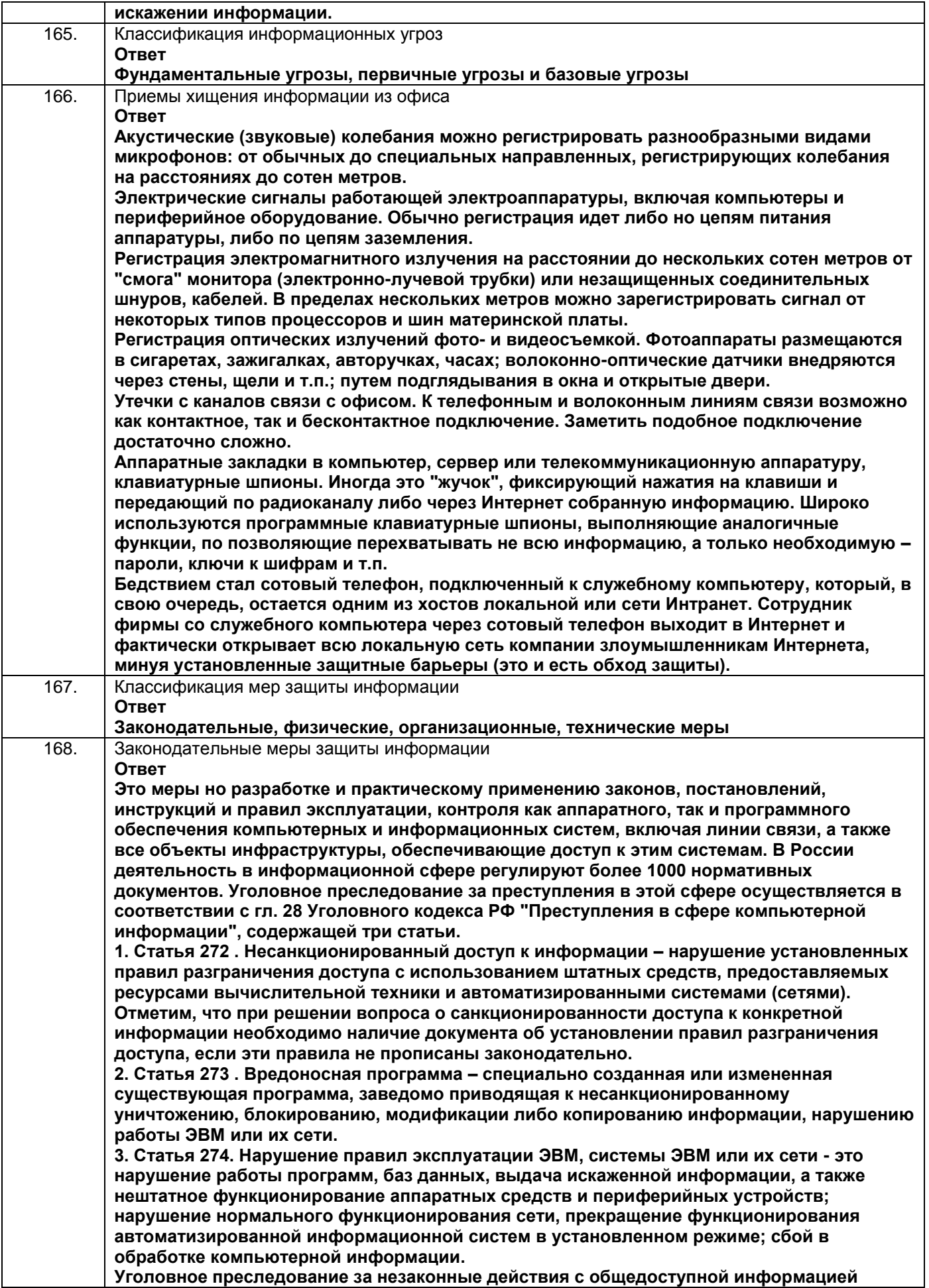

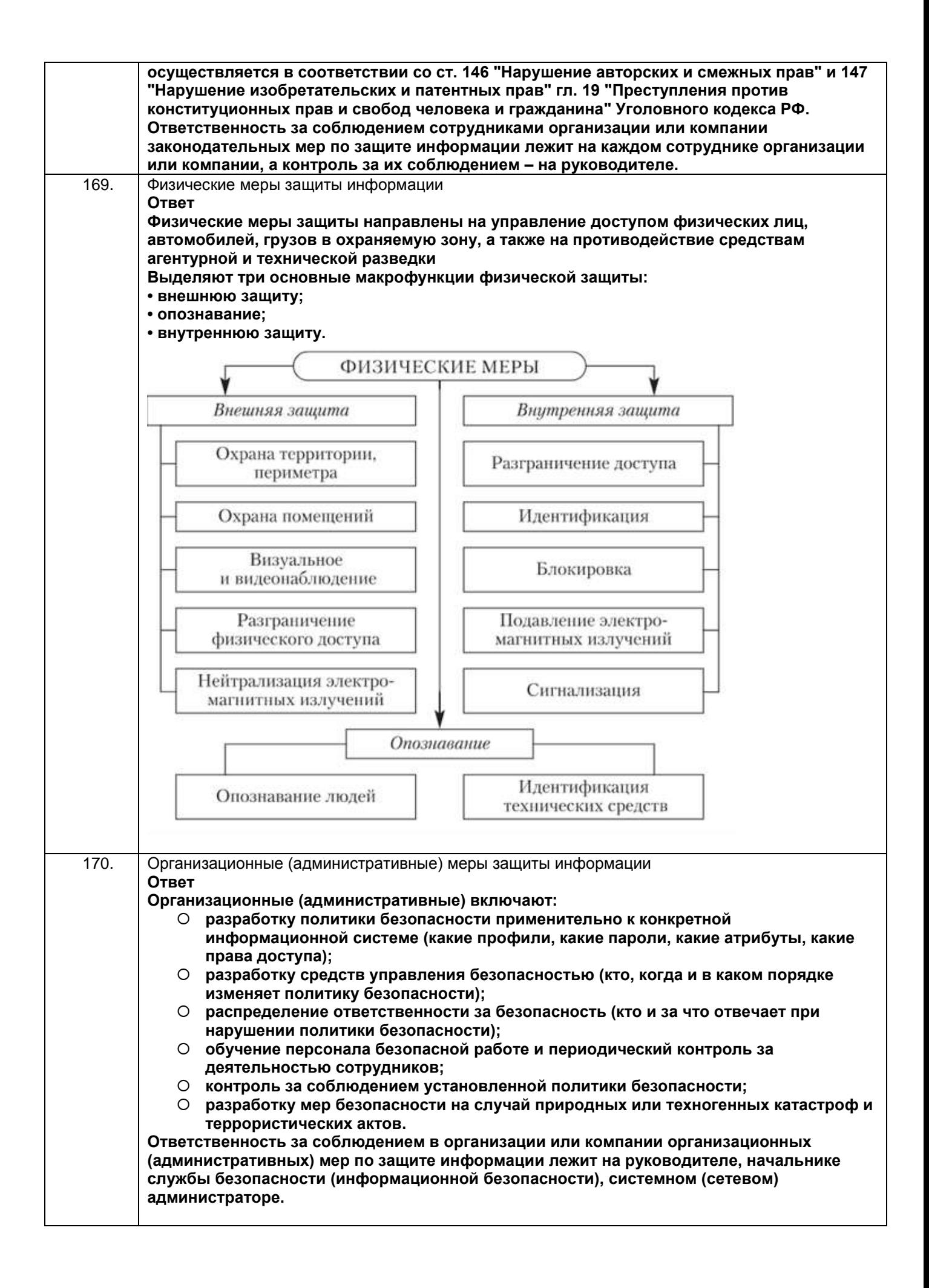

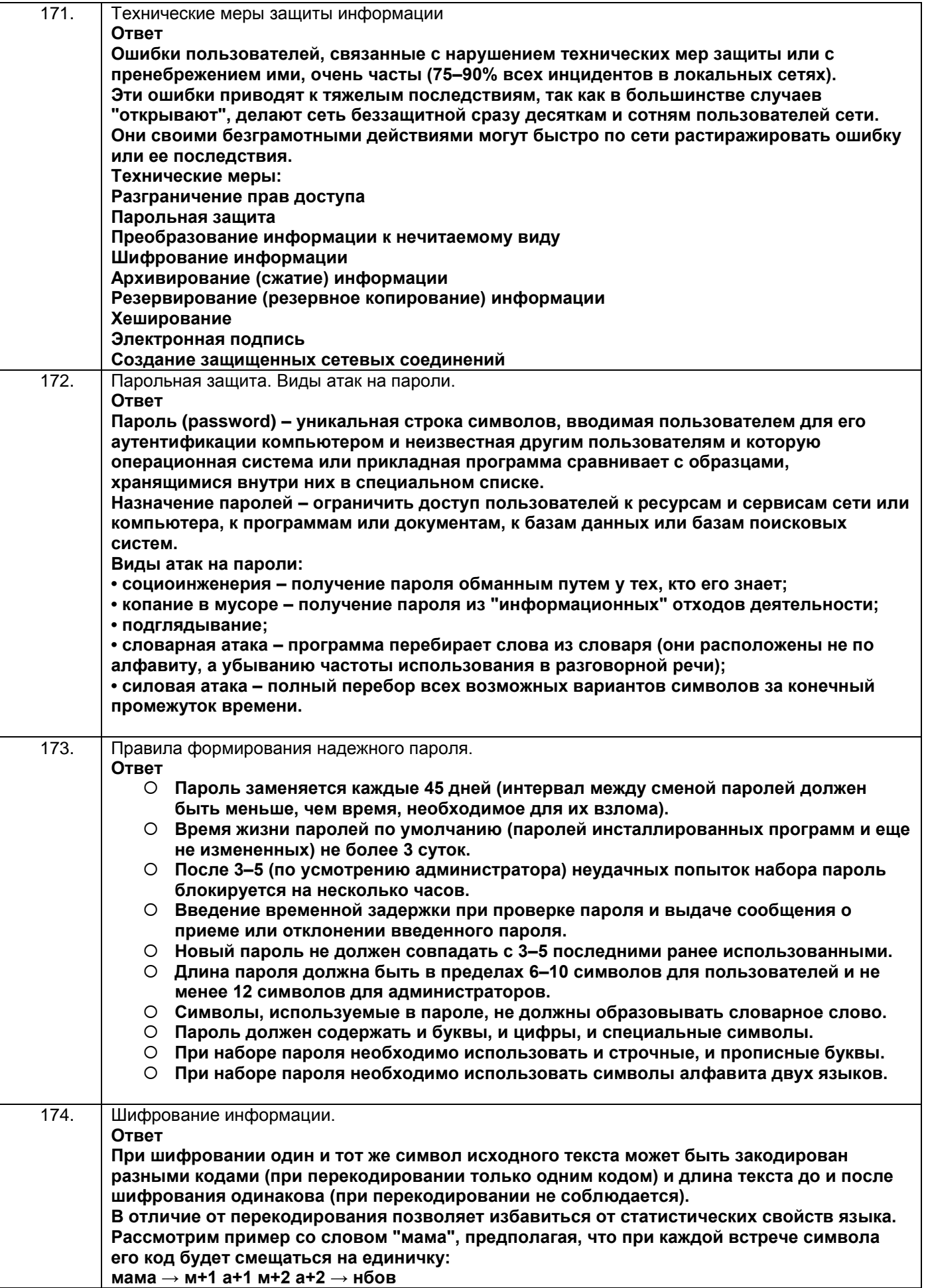

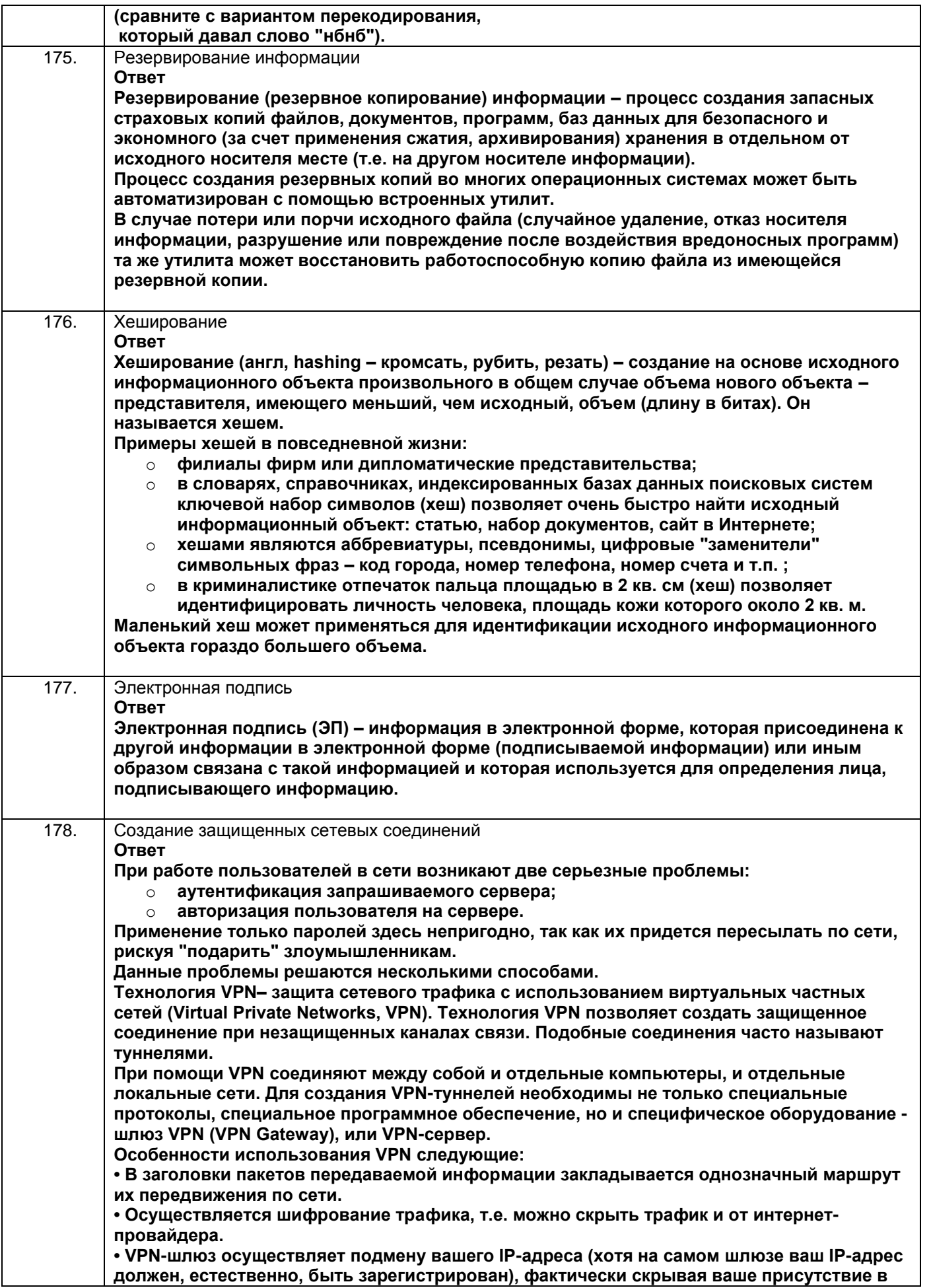

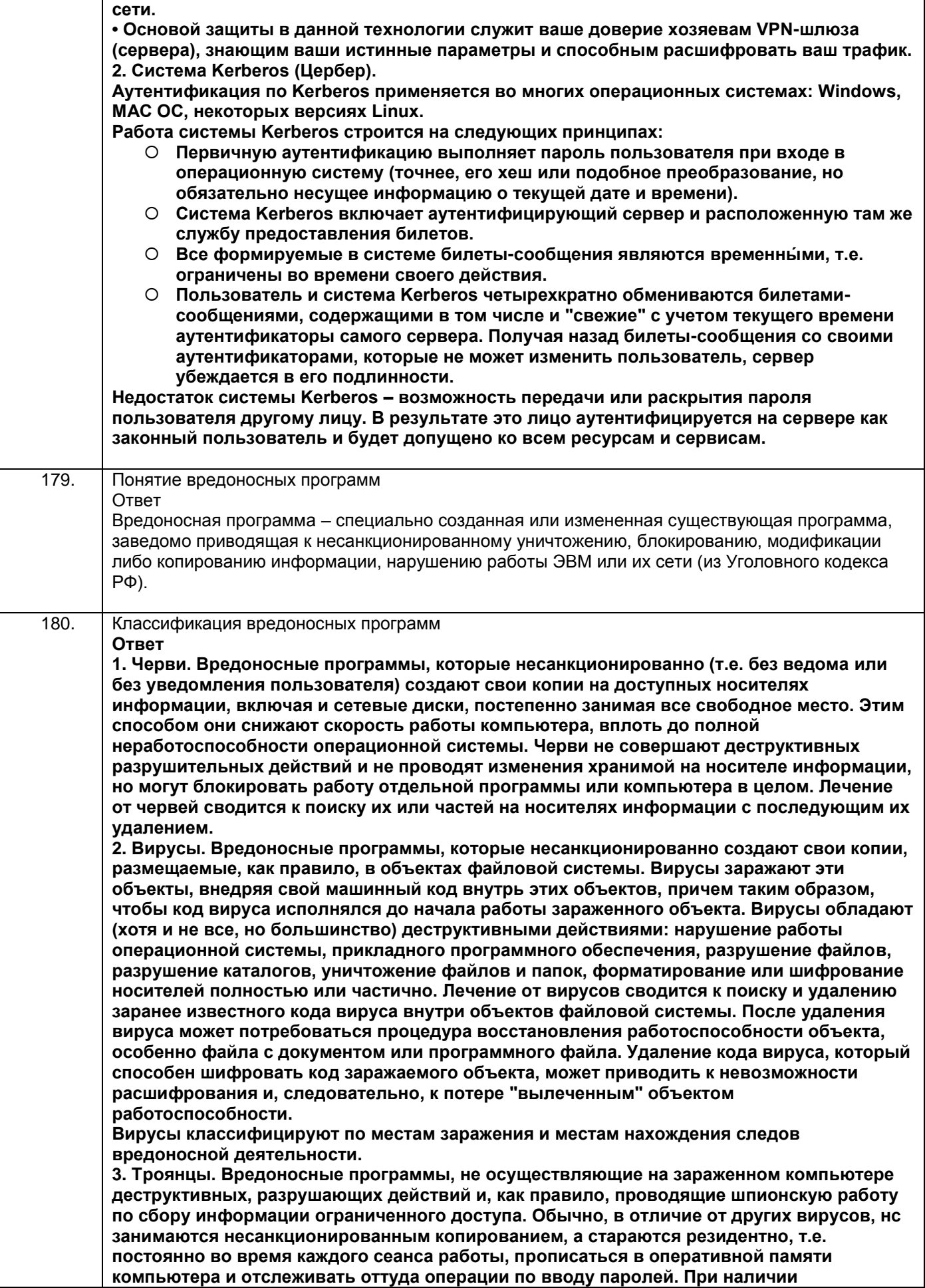

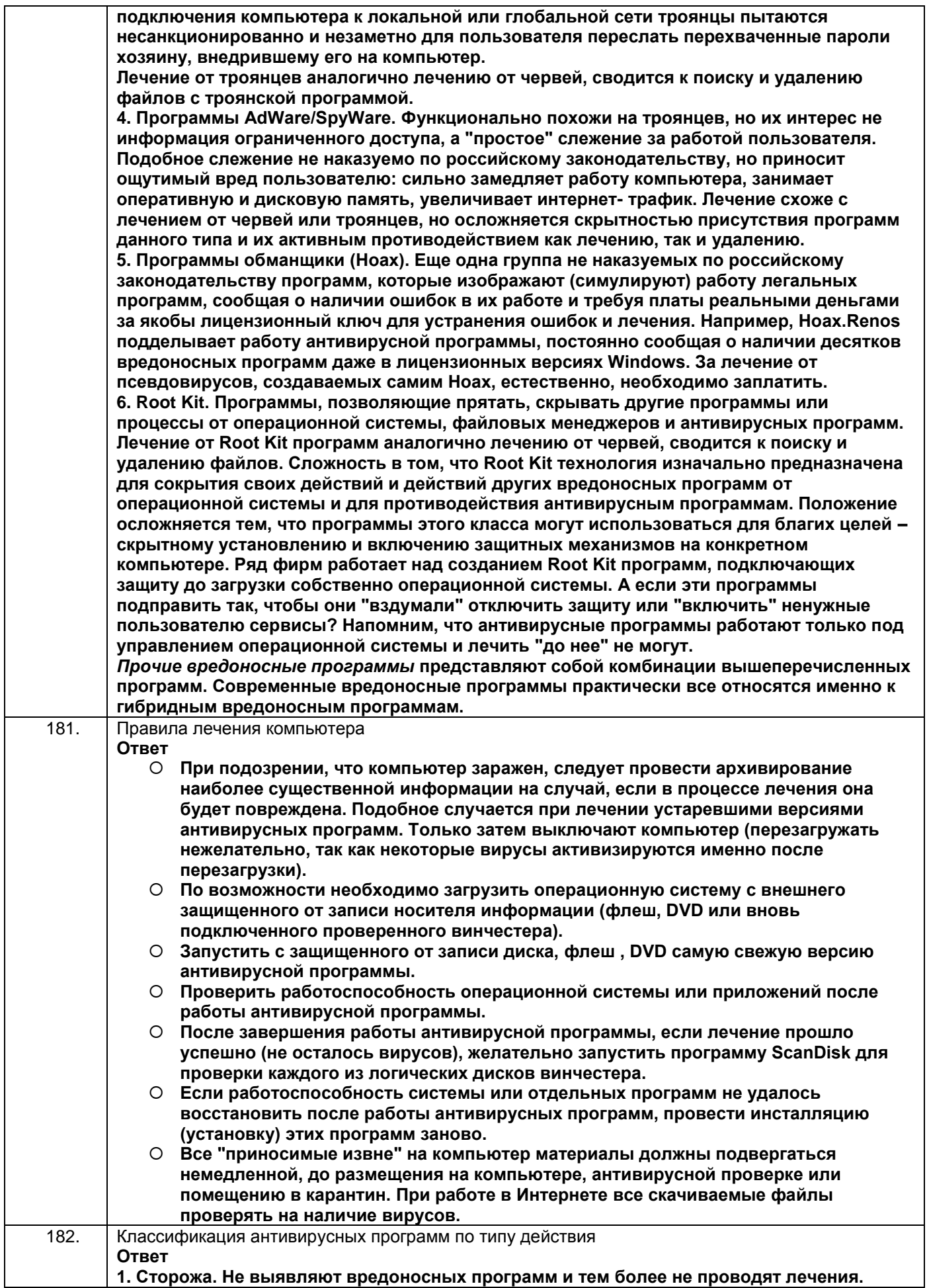

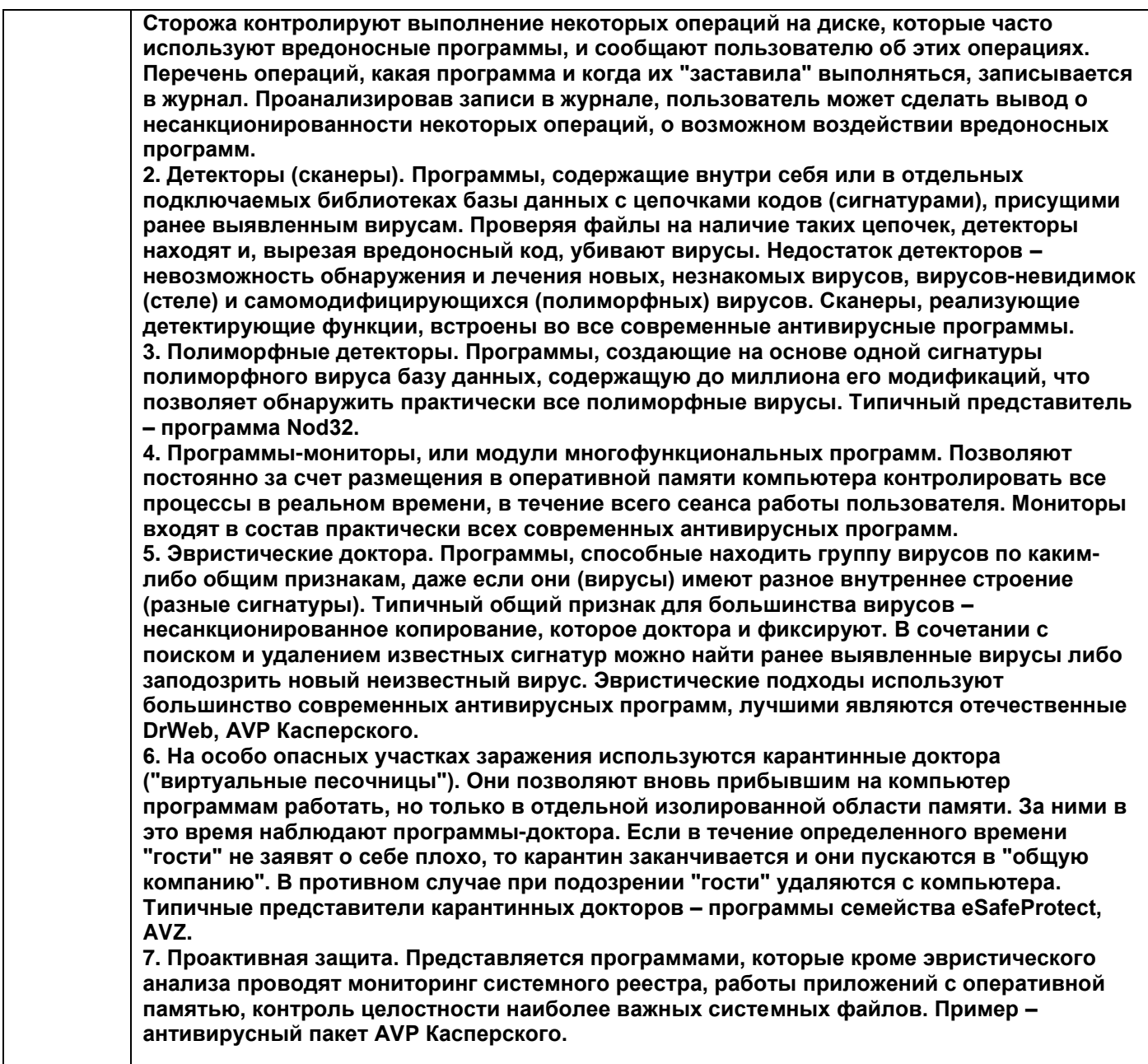

**ПКв-8** Способность проводить тестирование компонентов программного обеспечения ИС

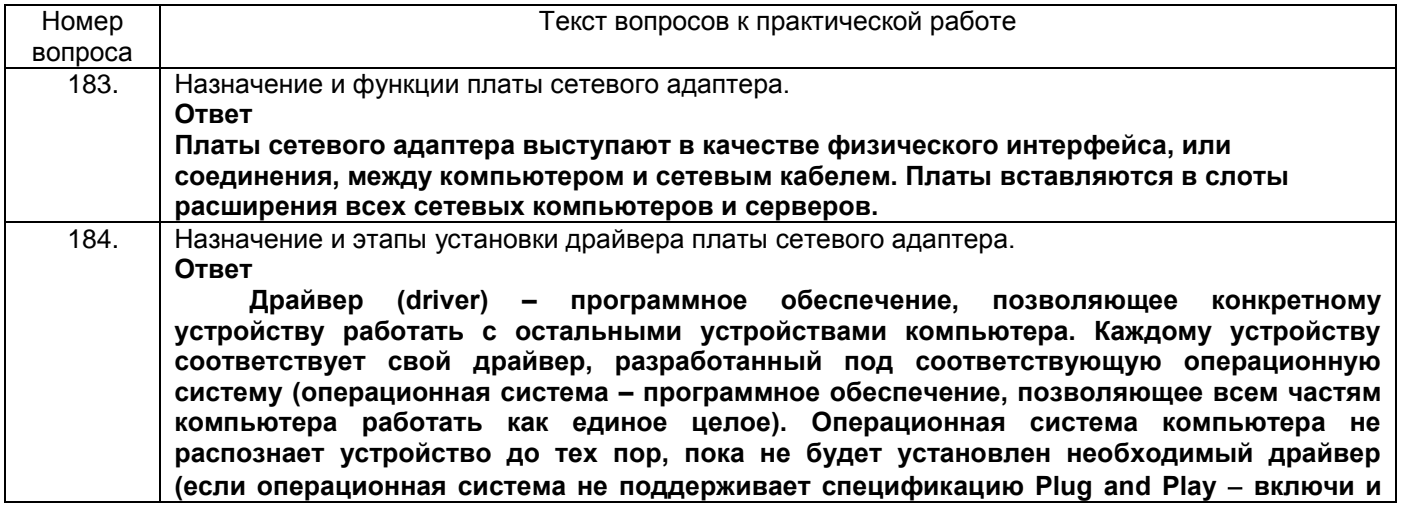

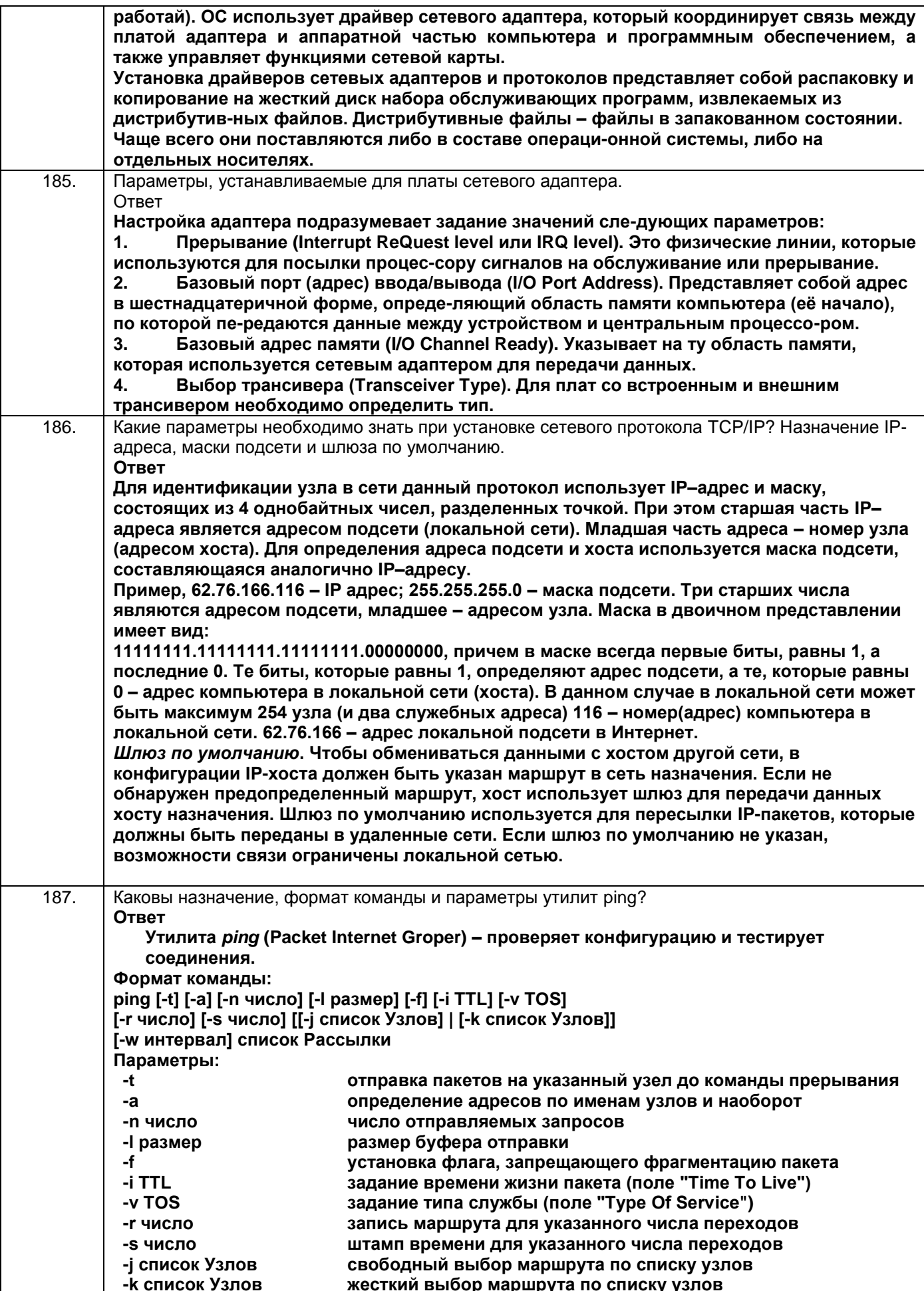

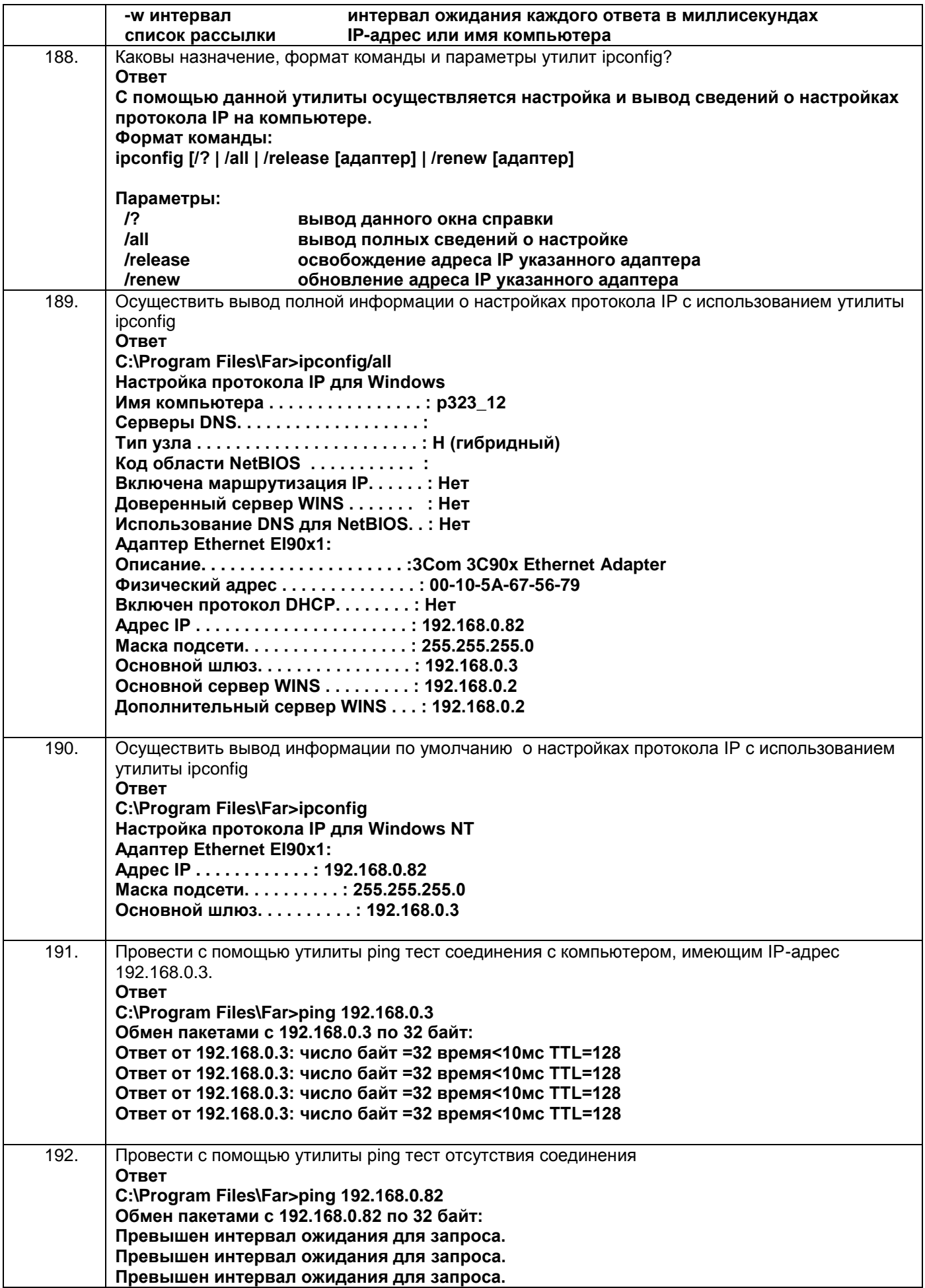

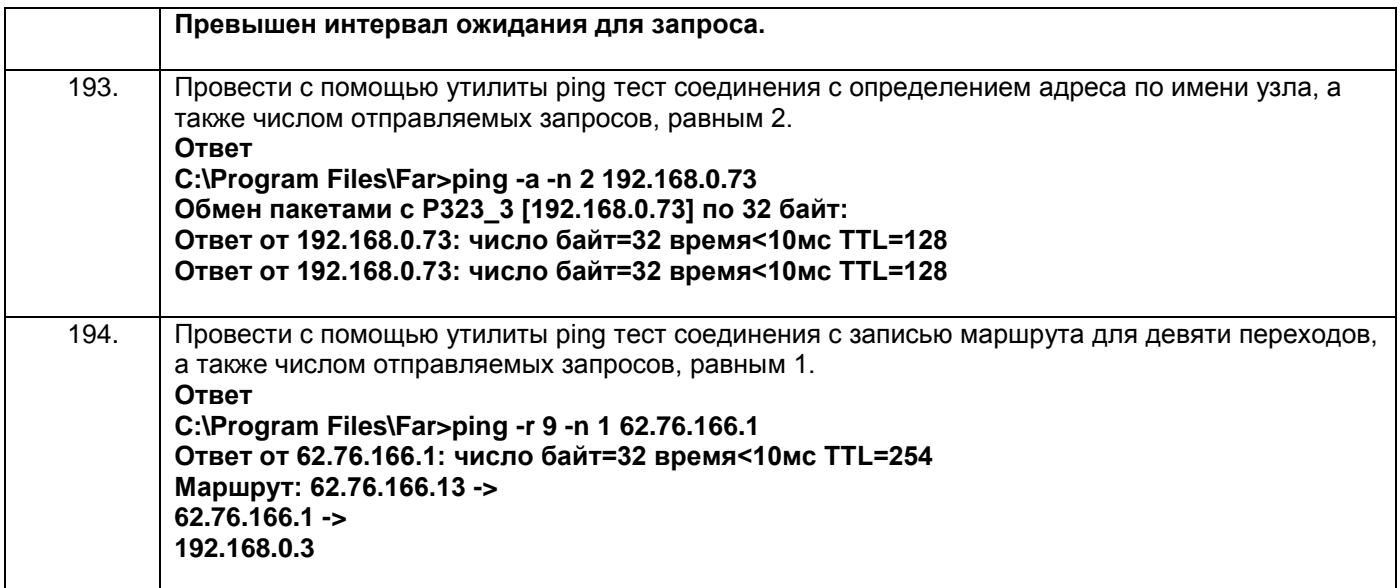

#### **3.4 Кейс-задания к экзамену**

**УК-1** Способен осуществлять поиск, критический анализ и синтез информации, применять системный подход для решения поставленных задач

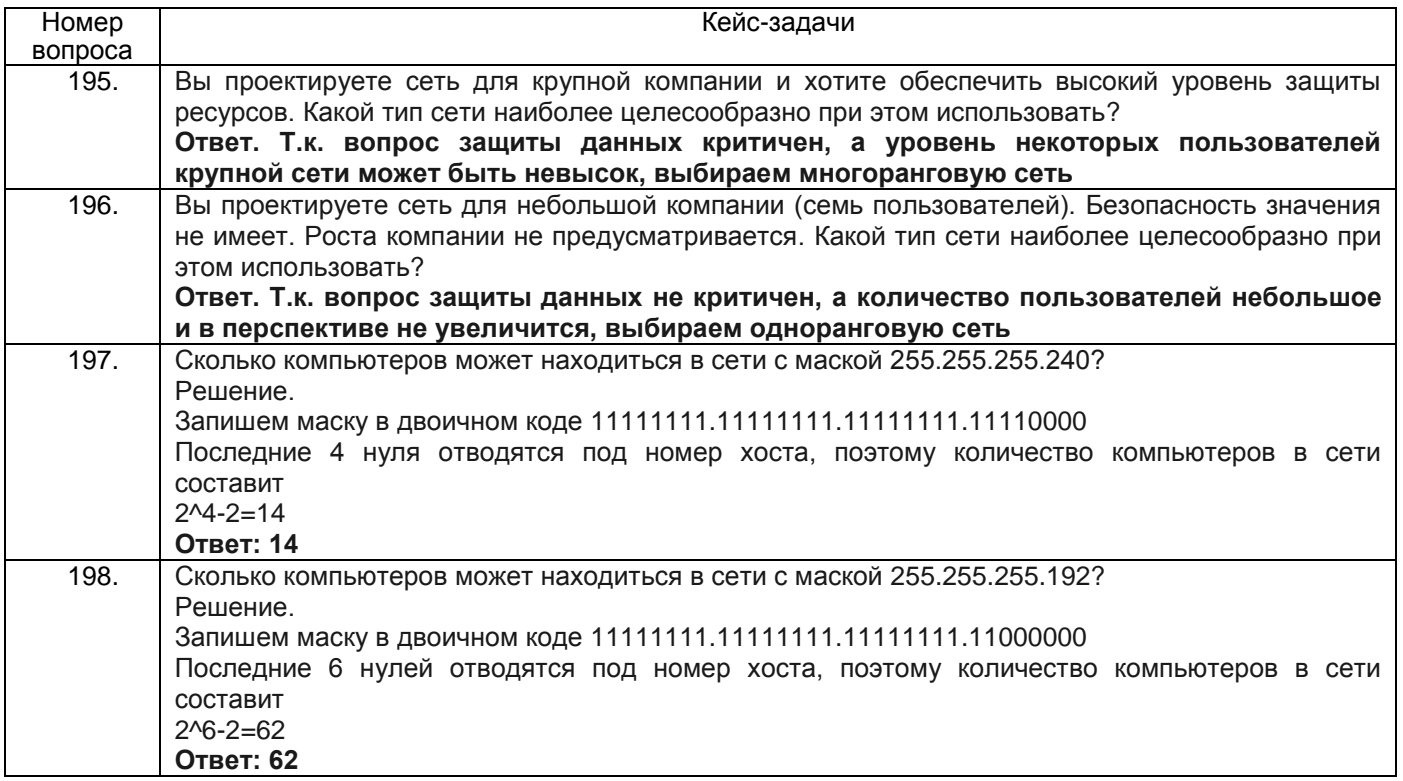

**УК-2** Способен определять круг задач в рамках поставленной цели и выбирать оптимальные способы их решения, исходя из действующих правовых норм, имеющихся ресурсов и ограничений

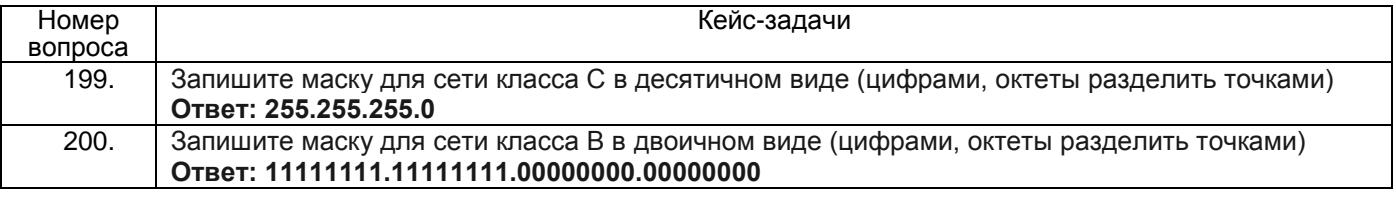

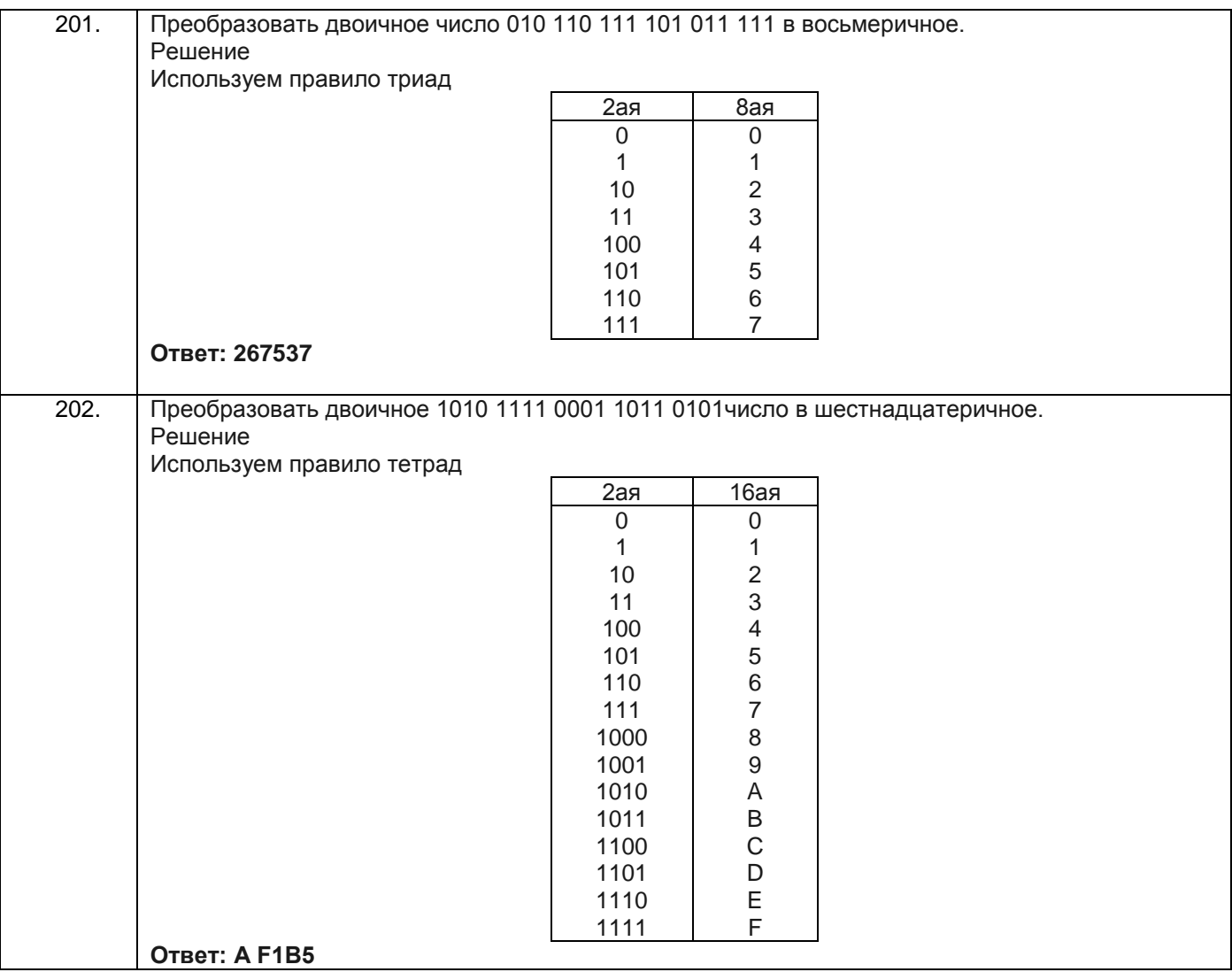

# **ПКв-6** Способность принимать участие во внедрении информационных систем

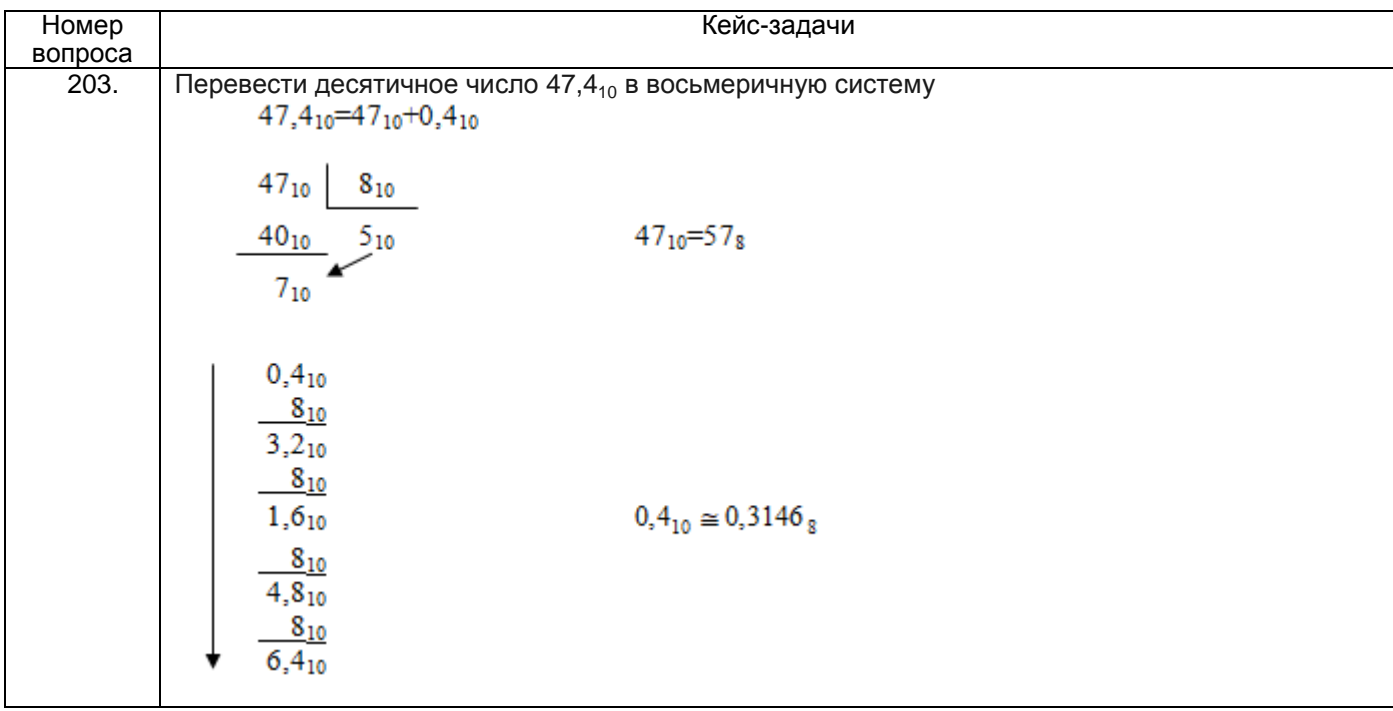

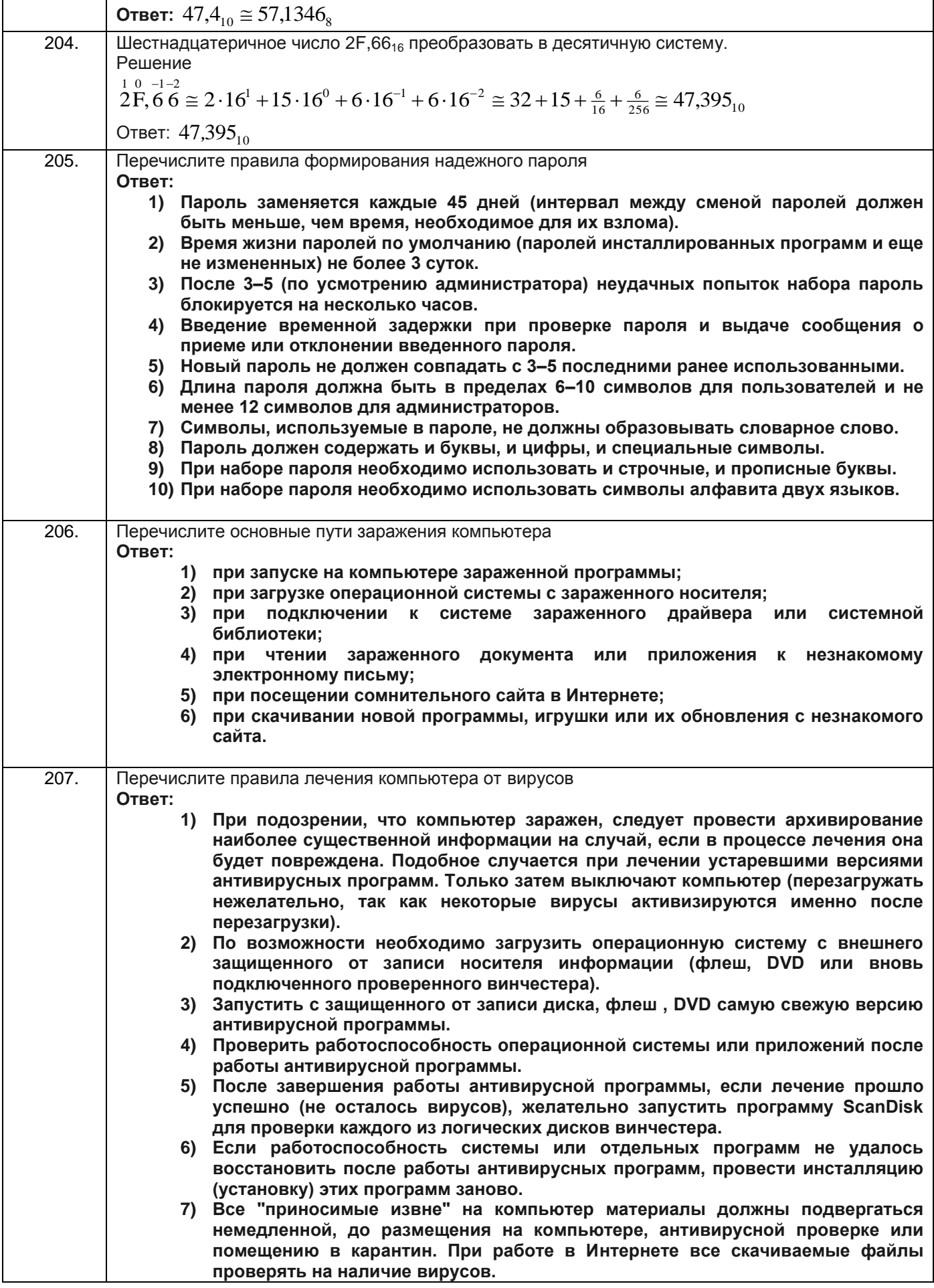

ПКв-8 Способность проводить тестирование компонентов программного обеспечения ИС

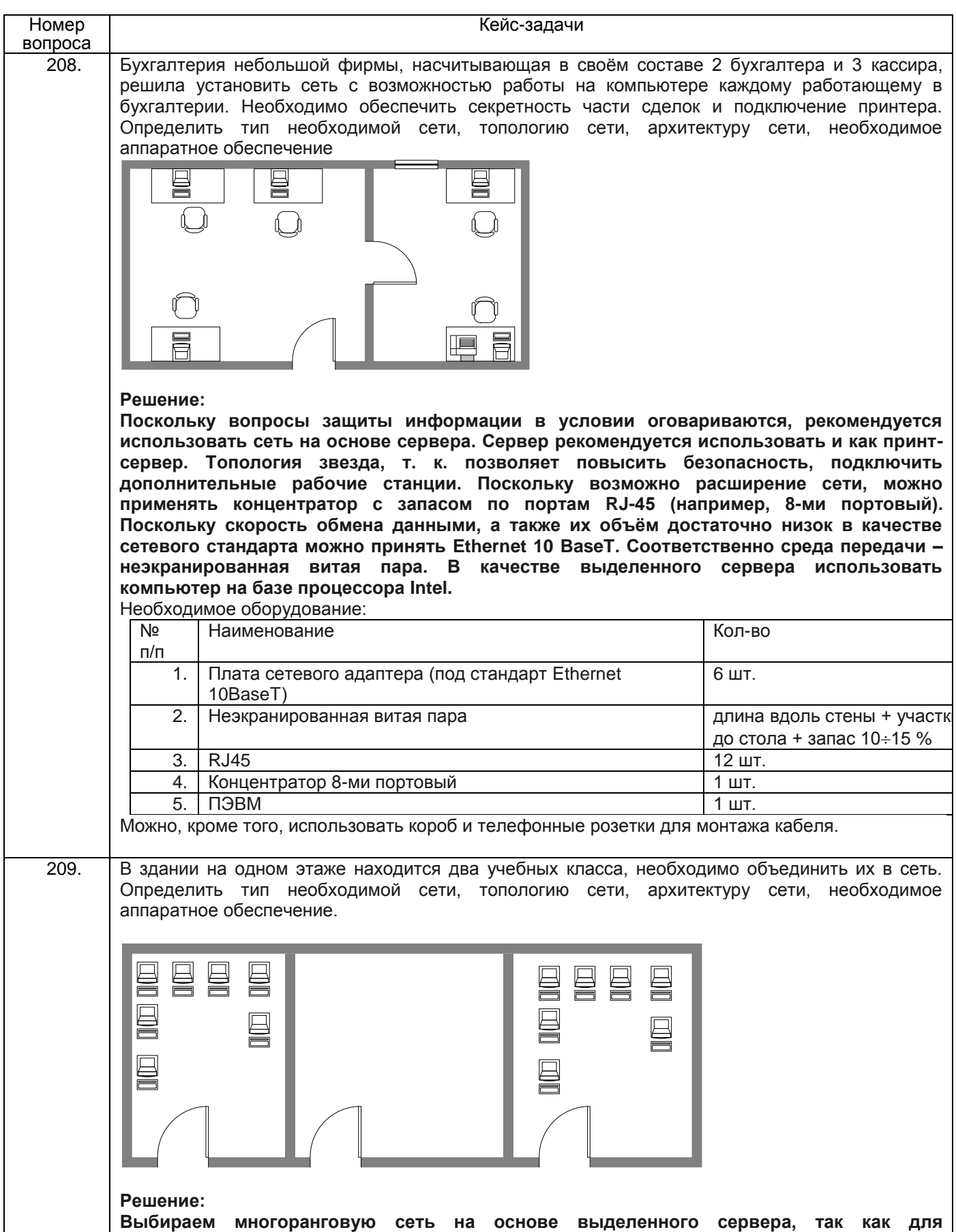

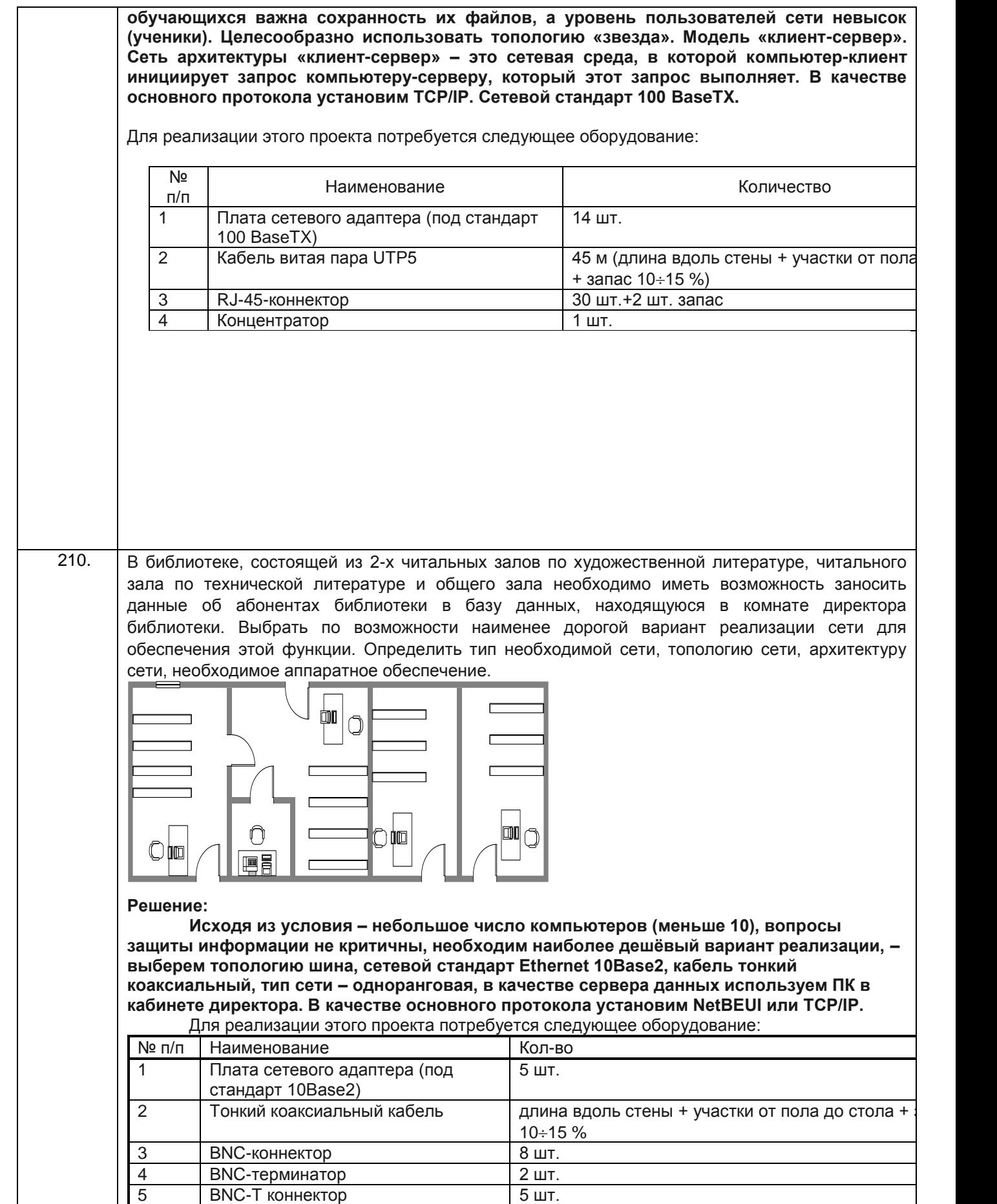

#### **4. Методические материалы,**

#### **определяющие процедуры оценивания знаний, умений, навыков и (или) опыта деятельности,**

#### **характеризующих этапы формирования компетенций**

Процедуры оценивания в ходе изучения дисциплины знаний, умений и навыков, характеризующих этапы формирования компетенций, регламентируются положениями:

- П ВГУИТ 2.4.03-2017 Положение о курсовых экзаменах и зачетах;

- П ВГУИТ 4.1.02-2018 Положение о рейтинговой оценке текущей успеваемости.

Тестовые задания

Критерии и шкалы оценки:

- оценка «отлично» выставляется обучающемуся, если обучающийся ответил на 85 -100 % вопросов;

- оценка «хорошо», если обучающийся ответил на 70 - 84,99 % вопросов ;

- оценка «удовлетворительно», если обучающийся ответил на 50 - 69,99 % вопросов;

- оценка «неудовлетворительно», если обучающийся ответил на 0 - 49,99 % вопросов.

#### Практическая работа

Критерии и шкалы оценки:

- оценка «отлично» выставляется обучающемуся, если обучающийся выбрал верную методику решения задачи, привел верный расчет;

- оценка «хорошо» выставляется обучающемуся, если обучающийся выбрал верную методику решения задачи, привел верный расчет, имеются замечания по оформлению задания, **допустил** не более 1 ошибки;

- оценка «удовлетворительно» выставляется обучающемуся, если обучающийся выбрал верную методику решения задачи, допустил 2 ошибки в вычислениях;

- оценка «неудовлетворительно» выставляется обучающемуся, если обучающийся выбрал неверную методику решения задачи, допустил более 2 ошибок в вычислениях .

#### Экзамен

Критерии и шкалы оценки:

- оценка «отлично» выставляется обучающемуся, проявившему всесторонние и глубокие знания программного материала и дополнительной литературы, обнаружившему творческие способности в понимании, изложении и практическом использовании материала и справившемуся с кейс-заданием;

- оценка «хорошо» выставляется обучающемуся, проявившему полное знание программного материала, освоившему основную рекомендованную литературу, обнаружившему стабильный характер знаний и умений и способному к их самостоятельному применению и обновлению в ходе последующего обучения и практической деятельности и частично справившемуся с кейс-заданием;

- оценка «удовлетворительно» выставляется обучающемуся, проявившему знания основного программного материала в объеме, необходимом для последующего обучения и предстоящей практической деятельности, знакомому с основной рекомендованной литературой, допустившему неточности в ответе на экзамене, но обладающему необходимыми знаниями и умениями для их устранения при корректировке со стороны экзаменатора;

- оценки «неудовлетворительно» ставятся обучающемуся, обнаружившему существенные пробелы в знании основного программного материала, допустившему принципиальные ошибки при применении теоретических знаний, которые не позволяют ему продолжить обучение или приступить к практической деятельности без дополнительной подготовки по данной дисциплине.

Экзамен может проводиться в виде тестового задания и кейс-задания или собеседования и кейс-заданий и/или задач.

Для получения оценки «отлично» суммарная бально-рейтинговая оценка по результатам работы в семестре и на экзамене должна составлять 90 и выше баллов;

- оценки «хорошо» суммарная бально-рейтинговая оценка студента по результатам работы в семестре и на экзамене должна составлять от 75 до 89,99 баллов;

- оценки «удовлетворительно» суммарная бально-рейтинговая оценка обучающегося по результатам работы в семестре и на экзамене должна составлять от 60 до 74,99 баллов;

- оценки «неудовлетворительно» суммарная бально-рейтинговая оценка обучающегося по результатам работы в семестре и на экзамене должна составлять менее 60 баллов.

 По итогам изучения дисциплины за семестр выставляется средневзвешенная оценка с учетом рейтинговой системы оценивания.

# 5. Описание показателей и критерием оценивания компетенций на различных этапах их формирования, описание шкал оценивания для каждого результата обучения

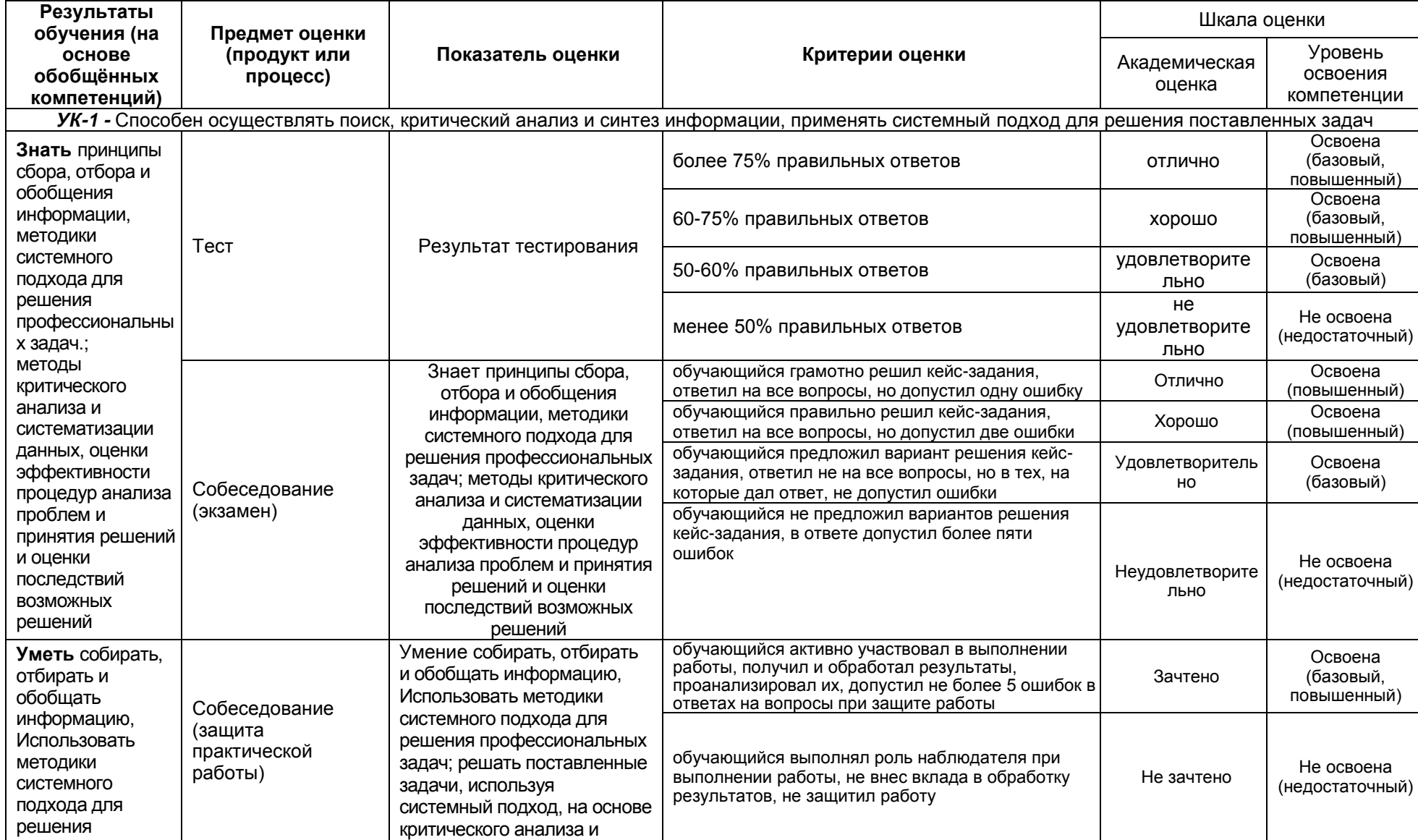

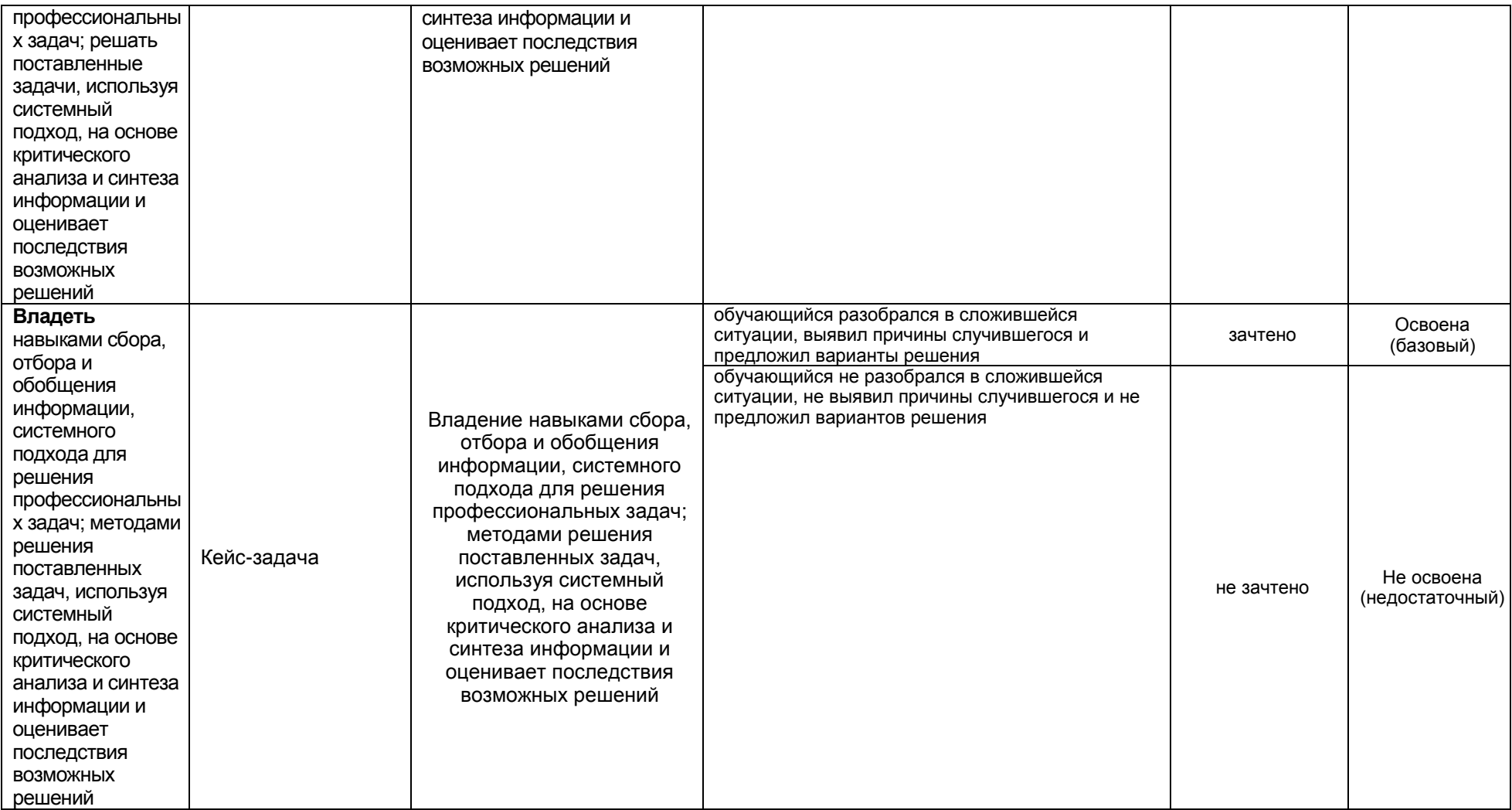

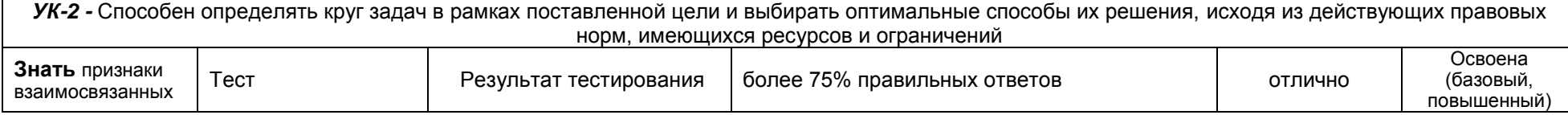

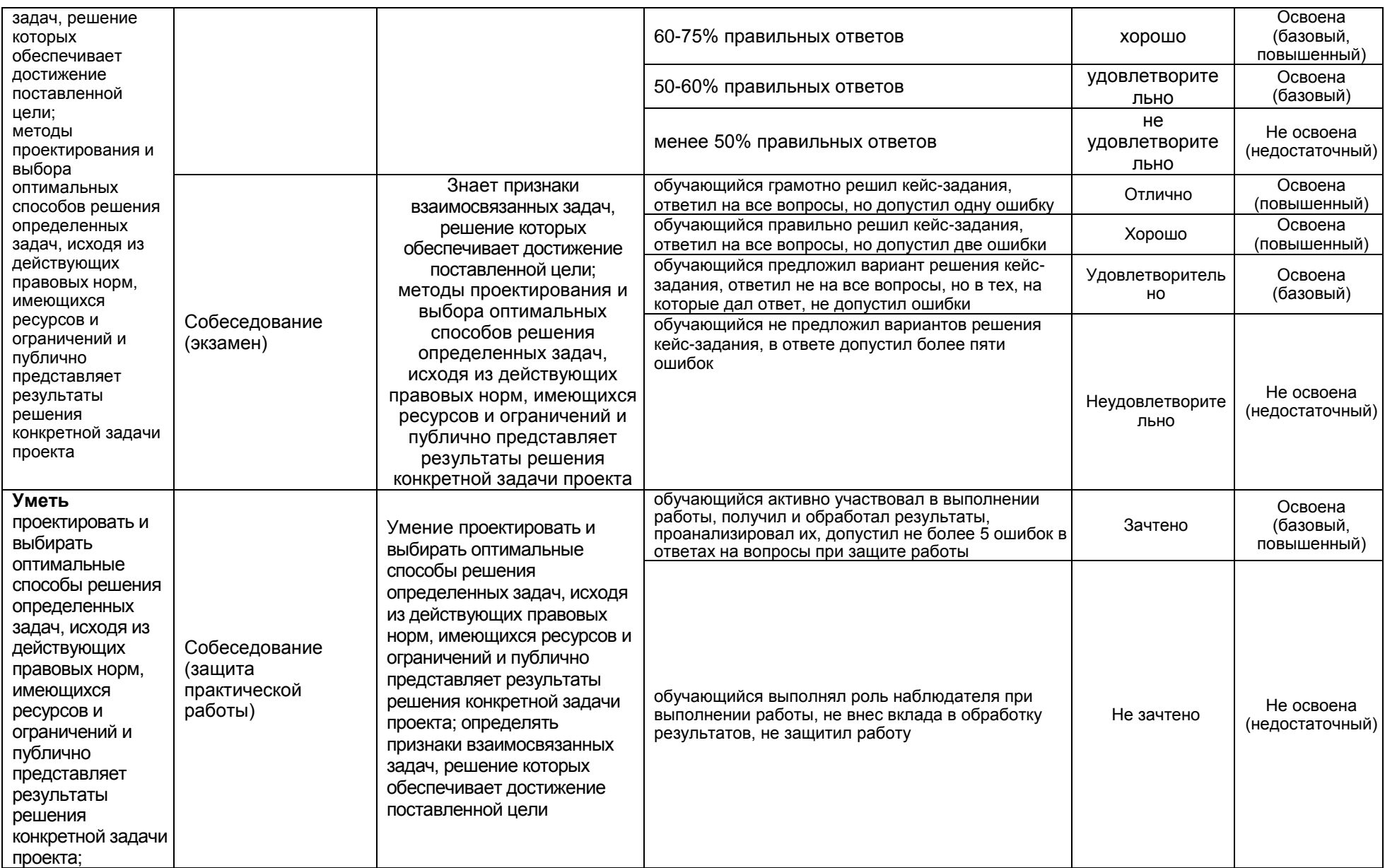

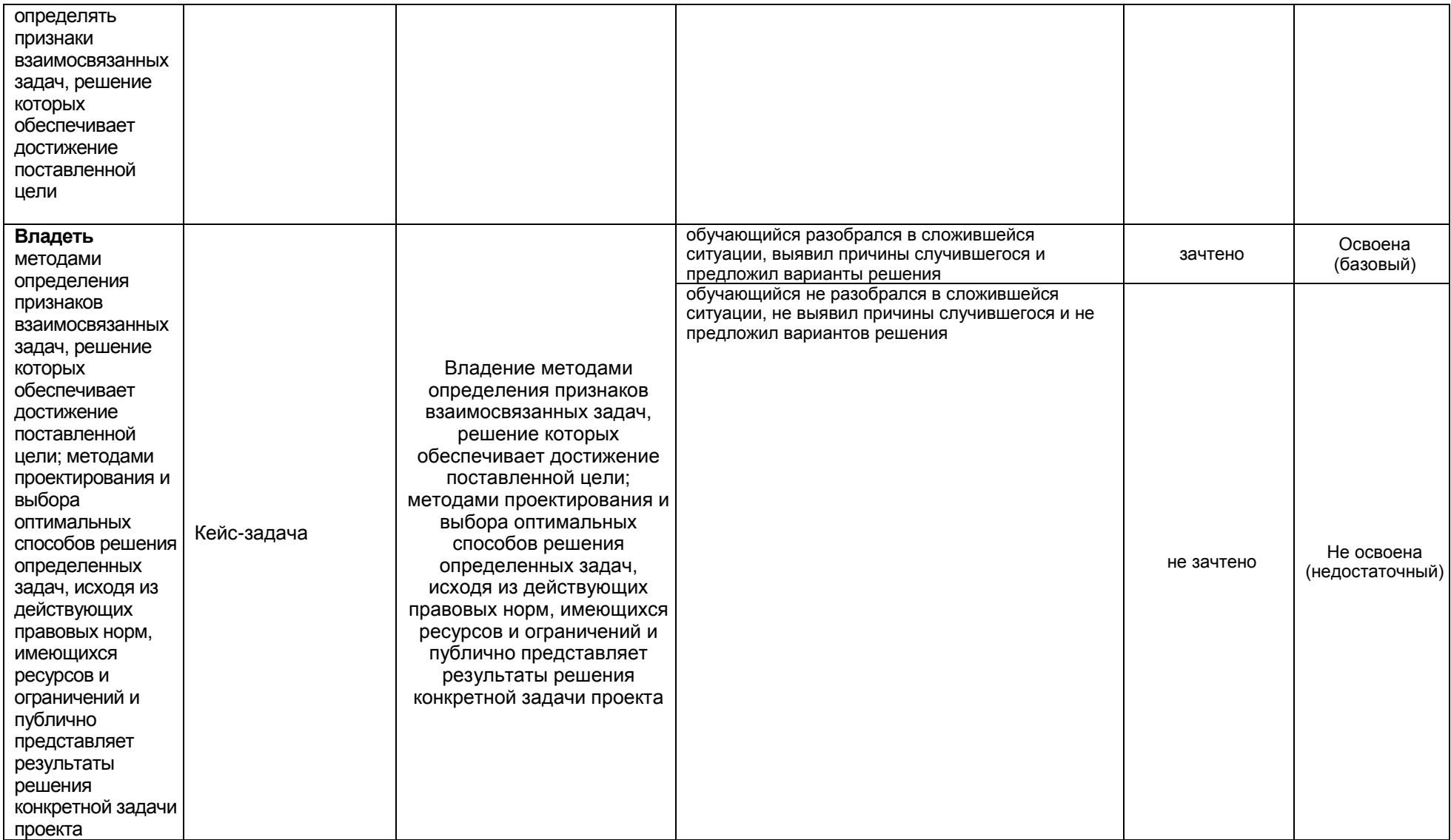

*ПКв-6 -* Способность принимать участие во внедрении информационных систем

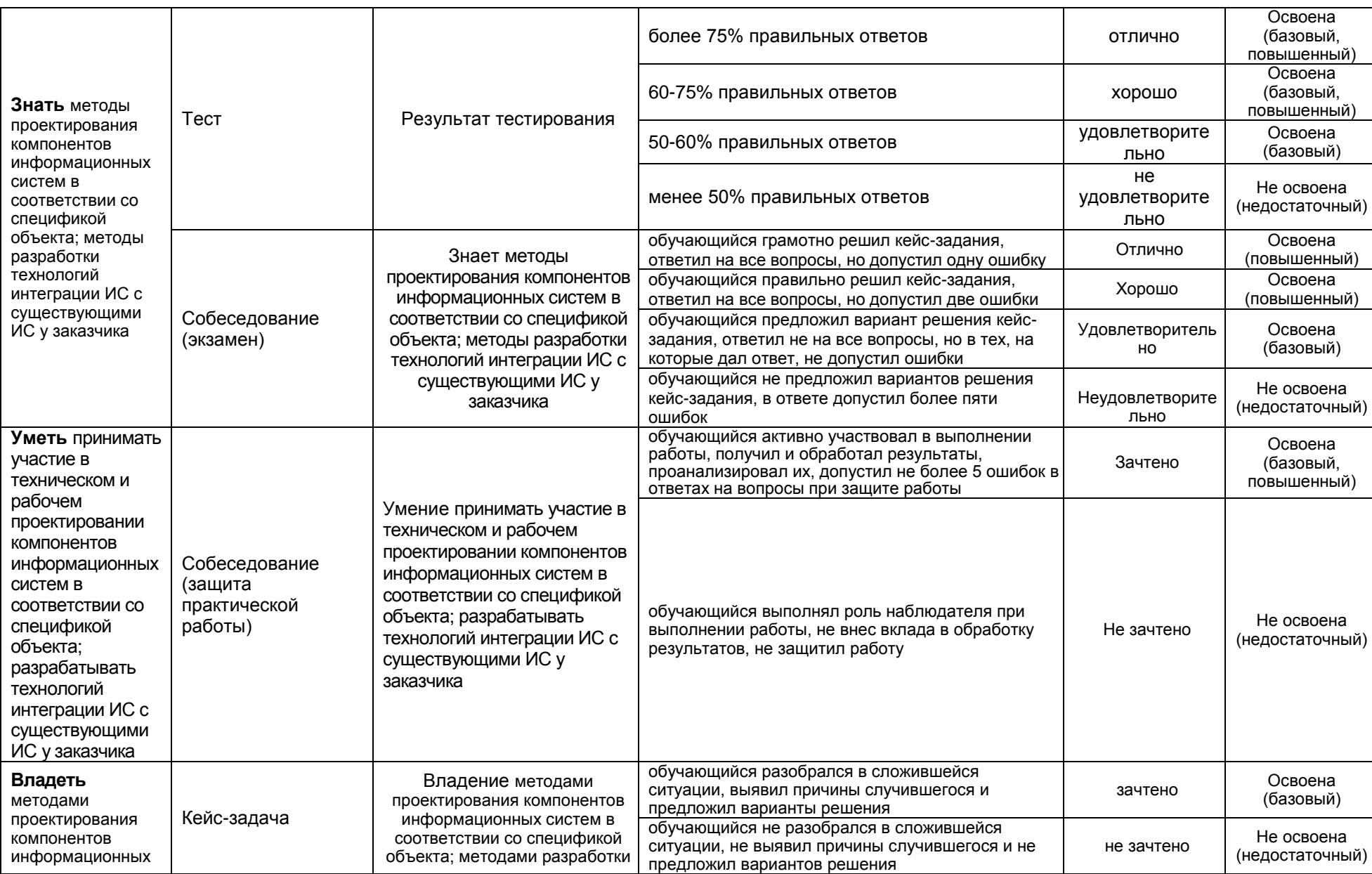

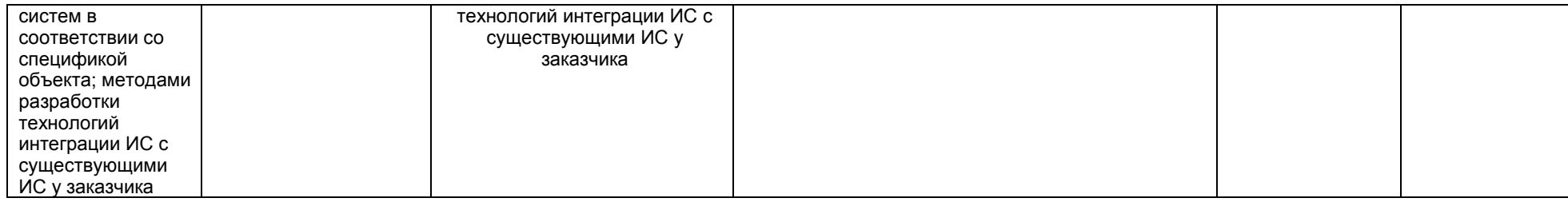

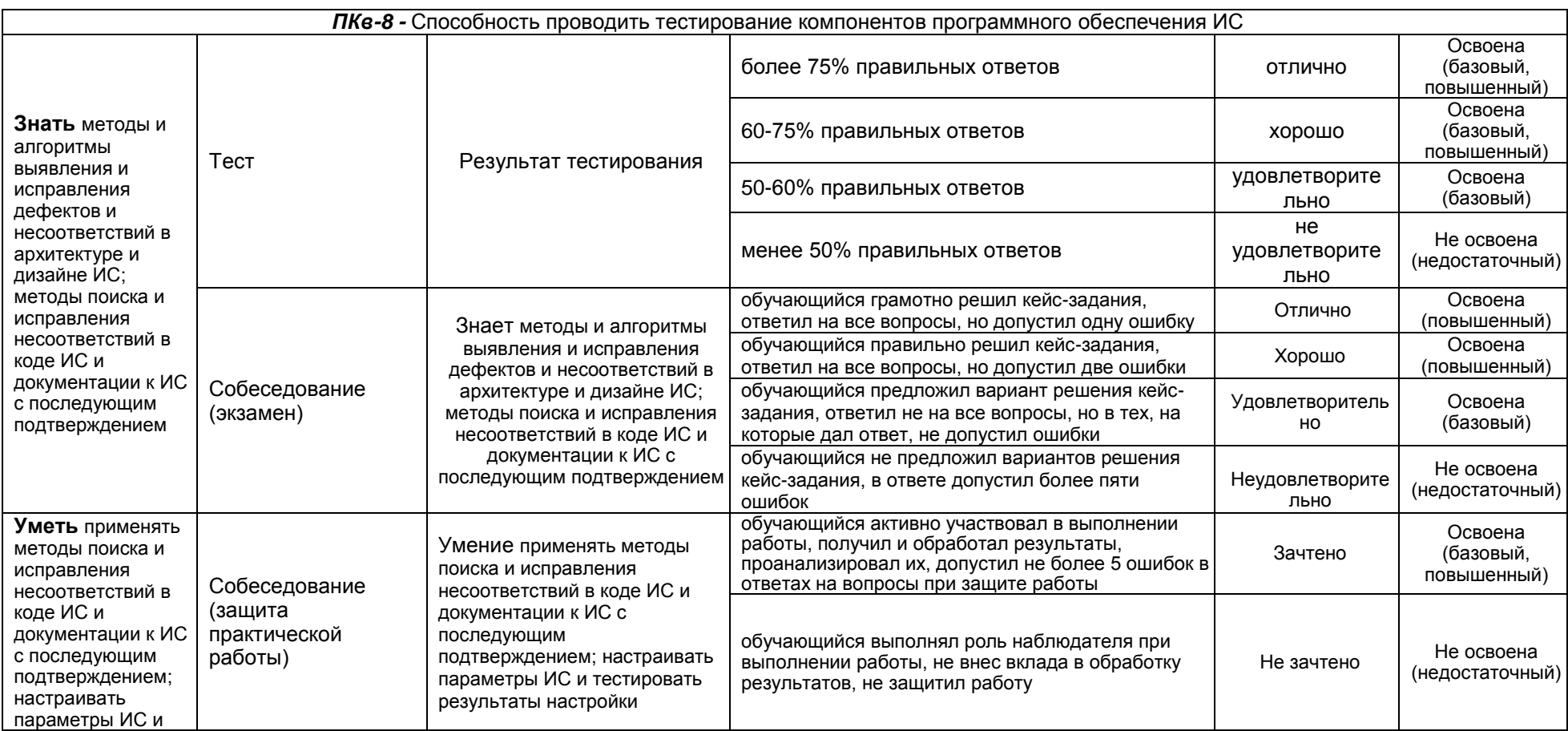

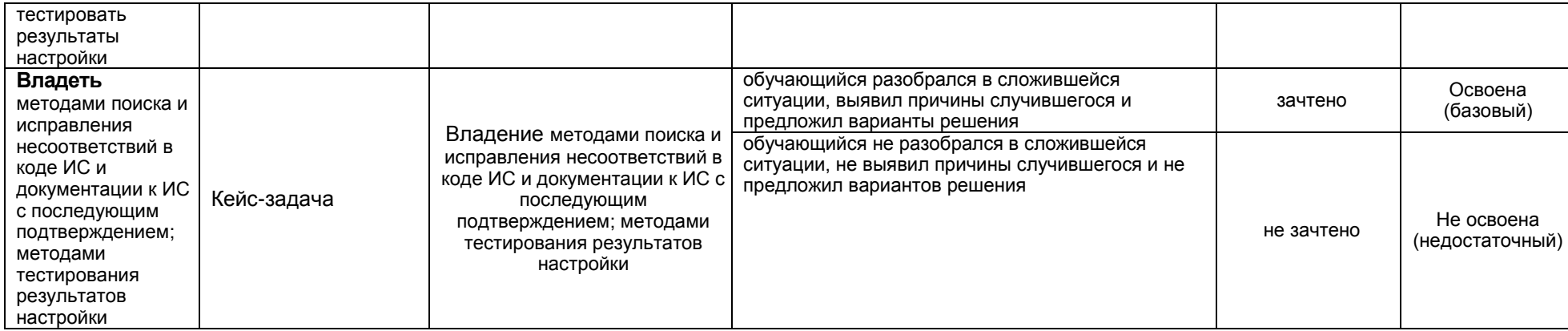